## **НАЦІОНАЛЬНА АКАДЕМІЯ ПЕДАГОГІЧНИХ НАУК УКРАЇНИ ІНСТИТУТ ІНФОРМАЦІЙНИХ ТЕХНОЛОГІЙ І ЗАСОБІВ НАВЧАННЯ**

### **А. С. Сухіх, А. В. Кільченко, М. А. Шиненко**

### **ВИКОРИСТАННЯ ІНФОРМАЦІЙНО-АНАЛІТИЧНОГО ВЕБРЕСУРСУ «САЙТ ІНСТИТУТУ ІНФОРМАЦІЙНИХ ТЕХНОЛОГІЙ І ЗАСОБІВ НАВЧАННЯ НАПН УКРАЇНИ»: 2017–2019 рр.**

### **ЗБІРНИК МАТЕРІАЛІВ**

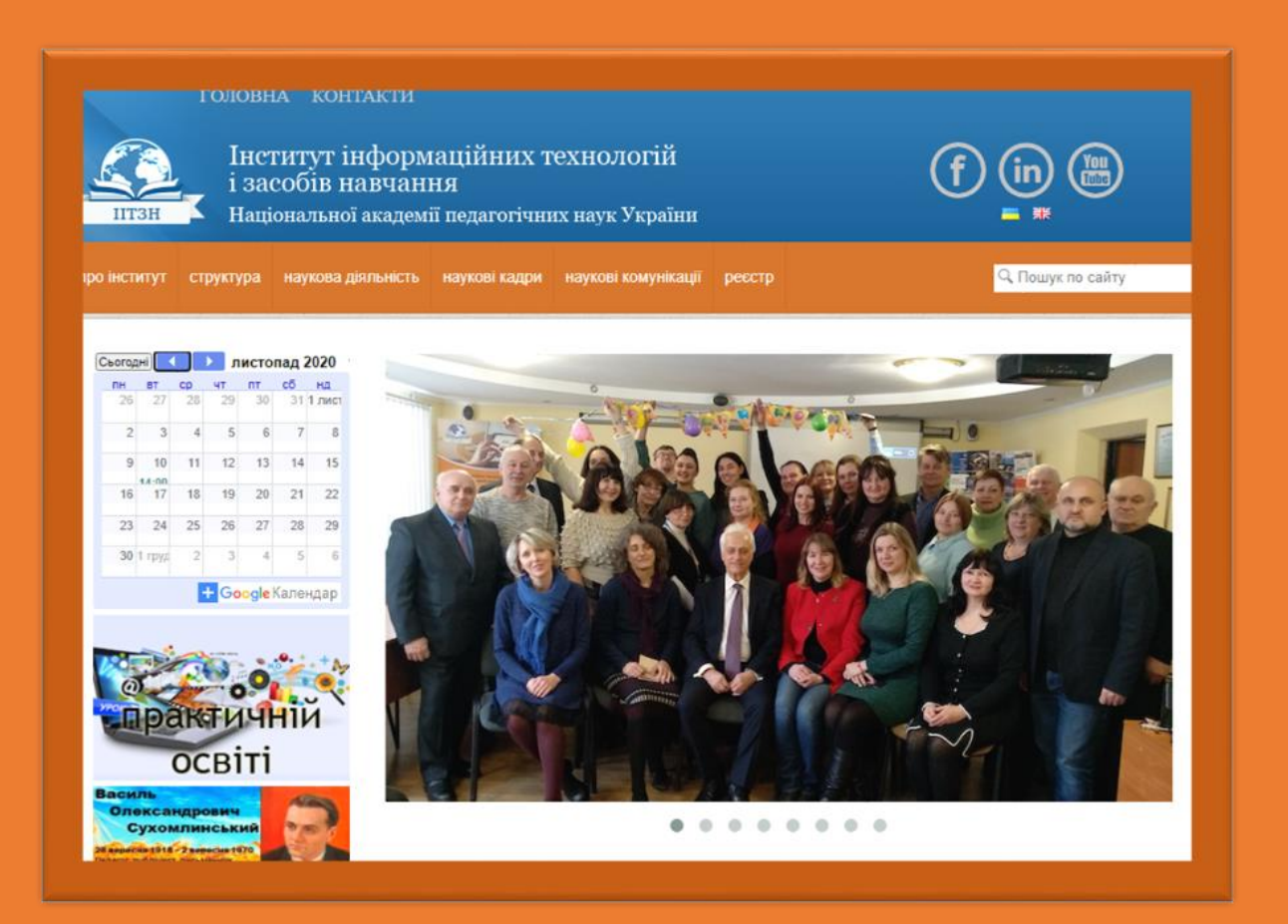

ЖИТОМИР–2020

### *Рекомендовано до друку Вченою радою Інституту інформаційних технологій і засобів навчання НАПН України (протокол №13 від 29.10.2020 р.)*

### **Рецензенти:**

- **Литвинова С. Г.** д.пед.н., с.н.с., заступник директора Інституту інформаційних технологій і засобів навчання НАПН України
- **Колос К. Р.** д.пед.н., професор кафедри комп'ютерних наук, Державний університет «Житомирська політехніка»
	- **В43** Використання інформаційно-аналітичного вебресурсу «Сайт Інституту інформаційних технологій і засобів навчання НАПН України»: 2017–2019 рр.: збірник матеріалів / А. С. Сухіх, А. В. Кільченко, М. А. Шиненко. Житомир: Вид-во ЖДУ ім. І. Франка, 2020. 69 с.

### **ISBN 978-966-485-270-5 (PDF)**

У виданні представлено моніторинг використання сайту Інституту інформаційних технологій і засобів навчання НАПН України за допомогою служби Google Analytics за 2017-2019 роки. Результати спрямовані на реалізацію завдань з надання інформаційно-методичної підтримки при використанні служби Google Analytics з метою відстеження процесів відвідування і використання ресурсів, а також на підвищення ефективності розробки і обслуговування сайту. Отримані дані дозволяють проаналізувати динаміку відвідування сайту, встановити середню кількість переглядів сторінок, виявити тематики, що залучають найбільше число відвідувачів та визначити багато інших параметрів.

Представлені аналітичні відомості можуть бути використані педагогічними, науковими та науково-педагогічними працівниками, аспірантами і докторантами, керівниками наукових установ НАПН України, іншими читачами.

### **УДК 001.89+004.78**

### **ISBN 978-966-485-270-5 (PDF)**

© А. С. Сухіх, А. В. Кільченко, М. А. Шиненко, 2020. © ІІТЗН НАПН України, 2020.

### **ЗМІСТ**

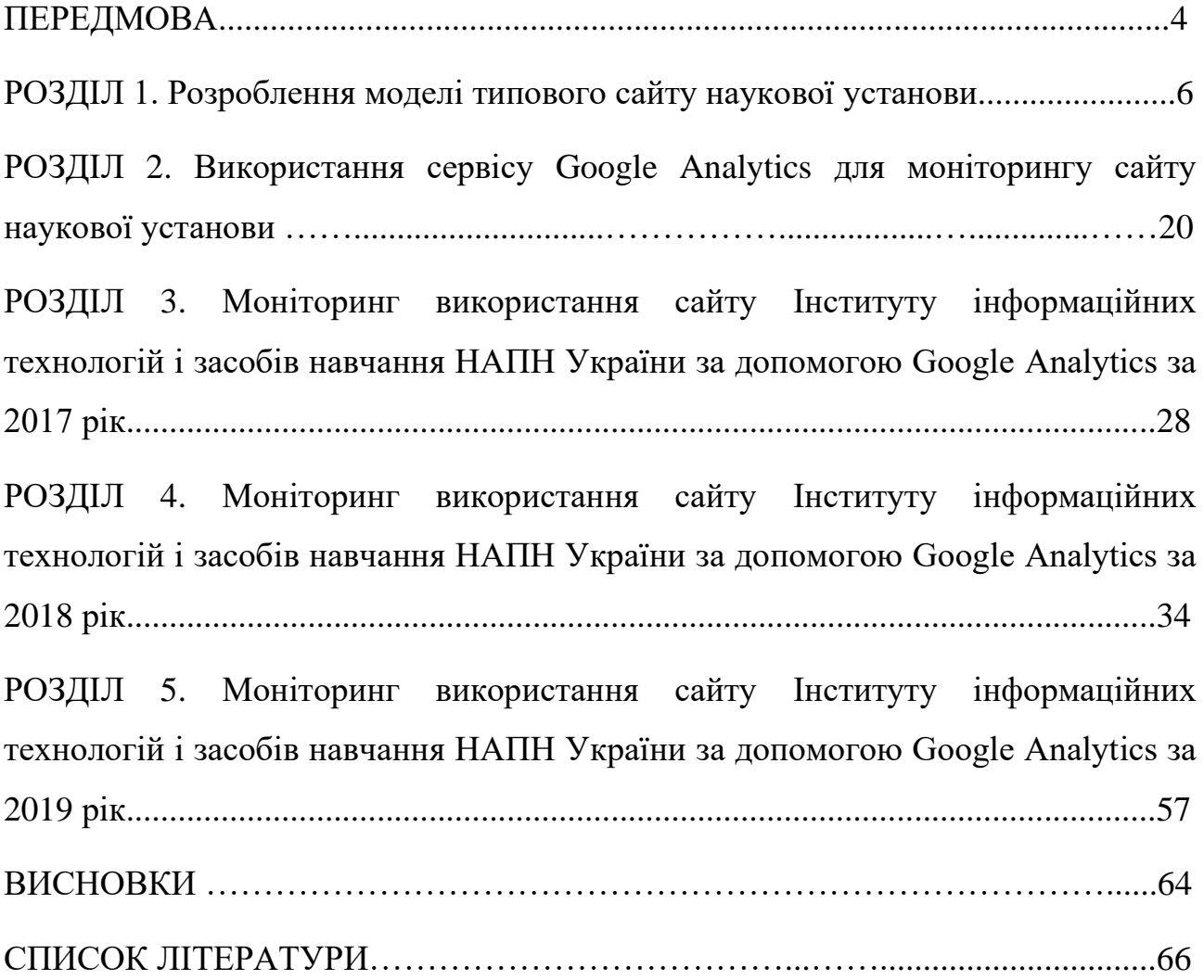

#### **ПЕРЕДМОВА**

В сучасних умовах у зв'язку з активним використанням комп'ютерів, планшетів, смартфонів, інших гаджетів та ресурсів глобальної мережі Інтернет, наразі однією з необхідних умов успішної освітньої та наукової діяльності є наявність власних електронних ресурсів, а саме: сайту установи, електронної бібліотеки чи інституційного репозиторію, сайтів наукових чи періодичних видань та ін.

Сайт наукової установи використовується не тільки для виконання представницьких функцій, тобто містить відомості щодо її діяльності, структури, наукових співробітників, але і є відправною точкою для початку професійної комунікації її членів, оскільки дає їх контактні та біографічні дані, перелік основних публікацій та ін. Одночасно це і потужний маркетинговий інструмент, що дозволяє здійснювати комплексне просування серед основних цільових аудиторій, стимулювати попит на наукову продукцію, здійснювати її реалізацію та ін. Використання цього каналу комунікації як основного стає все більш поширеною практикою, оскільки має низку очевидних переваг: цілодобове функціонування з можливостями роботи в онлайн-режимі, оперативність зміни змісту сторінок, наявність зворотного зв'язку, а також прозорість середовища.

*Вебсайт* – це сукупність вебсторінок, доступних у мережі Інтернет, які об'єднані як за змістом, так і навігаційно; сукупність електронних документів (файлів) приватної особи чи організації в комп'ютерній мережі, що об'єднані однією адресою (доменним ім'ям або ІР-адресою).

Існує безліч різних аналітичних систем (Spring Metrics, Woopra, Google Analytics, Clicky, Mint, Chartbeat та ін.) за допомогою яких можна якісно оцінити ефективність та актуальність використання ресурсів Інтернет, що підтримуються та наповнюються певними організаціями та визначити чи доцільно продовжувати подальшу підтримку таких вебресурсів. Система

Google Analytics (GA) являє собою зручний засіб моніторингу відкритих електронних систем.

Періодичний моніторинг використання сайту Інституту інформаційних технологій і засобів навчання НАПН України здійснювався працівниками сектору мережних технологій і баз даних відділу відкритих освітньо-наукових інформаційних систем регулярно у межах виконання науково-дослідних робіт (НДР):

– *«Система інформаційно-аналітичної підтримки педагогічних досліджень на основі електронних систем відкритого доступу»* (2015–2017 рр.) ДР №0115U002234;

– «*[Методика використання відкритих](http://lib.iitta.gov.ua/view/themes/0118U003159/) електронних науково-освітніх [систем для розвитку інформаційно-дослідницької компетентності наукових і](http://lib.iitta.gov.ua/view/themes/0118U003159/)  [науково-педагогічних працівників»](http://lib.iitta.gov.ua/view/themes/0118U003159/)* (2018–2020 рр.) ДР № 0118U003159.

Збірник складається з передмови, п'ятьох розділів, висновків та списку використаних джерел.

Отримані аналітичні відомості дозволяють: аналізувати динаміку відвідування сайту Інституту, визначати географію користувачів (мову, країну, місто), виявляти тематики, що залучають найбільше число відвідувачів, встановлювати середню кількість переглядів сторінок, дізнаватися про технології та мобільні пристрої, з яких відвідувався сайт, його трафік та багато інших параметрів.

Представлений збірник може бути використаний педагогічними, науковими та науково-педагогічними працівниками, аспірантами, докторантами, керівниками наукових установ НАПН України та іншими читачами.

## **РОЗДІЛ 1. РОЗРОБЛЕННЯ МОДЕЛІ ТИПОВОГО САЙТУ НАУКОВОЇ УСТАНОВИ**

Інтернет кардинально змінив моделі взаємодії наукових установ з їх цільовими аудиторіями. При спілкуванні в науковій сфері дистанція скоротилася до мінімуму, і це набуває особливого значення для розширення індивідуальних і групових дослідних контактів. Інтернет-сервіси дають можливість значно розширити і часові межі, що дозволяє вченим ефективно взаємодіяти, навіть перебуваючи на різних континентах в різних часових поясах.

Розроблення моделі типового сайту наукової установи (ТСНУ) НАПН України здійснено на основі концепції Інтернет порталу НАПН України, затвердженої постановою Президії НАПН України від 17 червня 2010 р. № 1- 7/8-207, у відповідності до нормативно-правових документів України, що регулюють державну політику в Україні стосовно наукової діяльності, інформатизації, формування ресурсів у мережі Інтернет, захисту персональних даних, а також нормативно-правових документів НАПН України (Положення про порядок планування і контролю виконання наукових досліджень в Національній академії педагогічних наук України, Положення про впровадження результатів науково-дослідних робіт НАПН України, Положення про експериментальну діяльність (експеримент) в НАПН України тощо), вебстандартів, вимог щодо їхнього застосування при створенні сучасних сайтів, вимог до апаратних і програмних платформ, засобів розроблення вебзастосунків для забезпечення обміну інформаційними потоками як всередині сайту, так і з іншими інформаційними об'єктами корпоративної системи та зовнішніми об'єктами в мережі Інтернет. При визначенні концепції моделі ТСНУ враховано результати аналізу порталу Національної академії наук України (nas.gov.ua), офіційного порталу НАПН України (naps.gov.ua), електронної бібліотеки НАПН України (lib.iitta.gov.ua), інформаційної системи «Національна академія педагогічних наук України. Наукові дослідження:

планування, контроль, моніторинг» (ІС «Наукові дослідження») (planning.eduua.net), сайтів наукових установ НАПН України. Метою проектування сайту наукової установи НАПН України є створення загальнодоступного ресурсу, що виконує інформаційну, комунікаційну, іміджеву, сервісну функції. Метою розроблення моделі ТСНУ є специфікація такого інструменту через визначення базисних розділів, контенту тематики та сервісів сайту таким чином, щоб, виходячи з цілей і задач діяльності НАПН України, репрезентативно представити кожний суб'єкт цієї діяльності в мережі Інтернет та забезпечити електронний документообіг менеджменту діяльності кожного суб'єкту в корпоративній мережі Інтернет.

*Розроблення моделі ТСНУ* полягає у проведення таких робіт:

1. Описати інформаційне середовище моделі ТСНУ, а саме визначити місце і взаємозв'язки сайту наукової установи з інформаційними об'єктами та потоками як всередині сайту, так і в корпоративній системі НАПН України та глобальній мережі Інтернет.

2. Виокремити в моделі ТСНУ Інтранет модель для репрезентативного представлення наукової установи в мережі Інтернет.

3. Виокремити в моделі ТСНУ як необхідний складник Інтранет модель для забезпечення електронного документообігу менеджменту наукової діяльності установи.

4. На основі п.1 визначити елементи, інструменти, сервіси, що забезпечуватимуть життєвий цикл Інтернет та Інтранет моделей ТСНУ.

5. Розробити схему супроводження наукових публікацій з педагогічних і психологічних наук.

**Вимоги до моделі ТСНУ.** Модель ТСНУ має відповідати основним принципам Веб 2.0 дизайну [10]. Веб 2.0 – це насамперед зручність для користувача. Сайт у концепції Веб 2.0 має забезпечувати все можливе, щоб користувачеві було зручно, корисно і цікаво перебувати на такому сайті.

Коротко охарактеризуємо основні принципи Веб 2.0 стосовно проектних рішень у розробленні сайтів.

*Вебсиндикація.* Одночасне поширення аудіо- і відеоінформації на різноманітних сторінках або вебсайтах, зазвичай, за допомогою технологій RSS або Atom. Принцип полягає в поширенні заголовків матеріалів і посилання на них (наприклад, останні повідомлення форумів тощо).

*Вебсервіси.* Доступ до вебсервісів здійснюється за допомогою звичайного Інтернет браузера, користувачам не потрібно встановлювати ніяких додаткових програм на своїх комп'ютерах, не потрібно піклуватися про постійні оновлення. Наразі виконання вебсервісами обчислень не вимагає від комп'ютера користувача ніяких ресурсів, оскільки всі операції обчислення виконує сервер.

*Mash-up*. Сервіс, який повністю або частково використовує як джерело інформації інші сервіси, створюючи новий вебсервіс шляхом інтегрування програмних можливостей кількох інших. Це дає користувачеві нову функціональність для роботи, утворюючи мережу залежних один від одного сервісів, інтегрованих один з одним.

*Ajax-методика.* Застосування технологій JavaScript і XML, які дозволяють завантажувати потрібні дані у відповідь на дії користувача, не перезавантажуючи вебсторінку в цілому. Завдяки використанню цього підходу можна значно прискорити роботу користувача з сайтом.

*RSS-технологія.* Технологія на базі XML, яка дозволяє користувачам за допомогою спеціальної програми-агрегатора переглядати новини з великої кількості сайтів як єдиний потік, так звану стрічку новин. Завдяки цій технології користувачам більше не потрібно переглядати десятки сайтів для того, щоб дізнатися останні новини.

Підписавшись на RSS, кожен може, використовуючи браузер, читати нові публікації кількох сайтів в одному місці.

*Теги.* Інструмент, що дозволяє зручно ідентифікувати й тематично упорядковувати контент (статті, малюнки, мультимедійні файли). Наприклад, об'єкт «дистанційне навчання школярів» складно визначити відразу в одну якусь категорію.

Wiki-*сайти*. Такі сайти (найяскравішим прикладом є Wikipedia) дозволяють своїм користувачам самим редагувати, додавати або видаляти інформацію на сайті, створювати нові сторінки. Так користувачі беруть участь у наповненні сайтів.

*Соціалізація.* Використання сервісів, які дозволяють створювати спільноти. У поняття соціалізації сайту можна також включити здатність індивідуальних налаштувань сайту і створення персональної зони (особисті файли, зображення, відео, блоги) для користувача, щоб користувач відчував свою унікальність. Показовий приклад соціалізації у Веб 2.0. полягає у веденні особистих мережевих щоденників, блогів. За допомогою блогу кожен користувач може привернути увагу до свого ресурсу, персоналізувати свою визначену зону сайту: додати особисті аудіо- і відеофайли, зображення, публікувати свої статті або ділитися новинами. Попри це, соціалізації сприяє активне створення спільнот, у яких кожен користувач може залишити своє повідомлення, поділитися проблемою, отримати безліч різноманітних думок і висловити свою.

*«Розумні (динамічні) помічники».* Використовуються технології, що дозволяють під час перегляду сторінки надавати користувачеві потрібну інформацію, враховуючи його (або узагальнений) досвід користування цим сайтом: випливаючі підказки, авто доповнення, «розумний пошук».

*Принцип контент-наповнення сайту.* Модель має забезпечувати таку методику контент-наповнення сайту, щоб зміст сайту формувався співробітниками наукової установи НАПН України в основному під час виробничих процесів, а додаткові процеси контент-менеджменту, які не пов'язані з виробничими процесами і потребують окремих трудових ресурсів, були зведені до мінімуму.

Також необхідно забезпечити засоби, що дозволять автоматично формувати, тиражувати та актуалізувати різні форми і види публікацій одного контенту на різних сторінках і розділах сайту, синхронізувати споріднені дані з різних сайтів (наприклад, індекс цитувань наукового співробітника на його

персональній сторінці на сайті наукової установи синхронізувати відповідно до даних його профілю в Академії Google).

*Принцип формування переліку наукової продукції.* Результати наукових досліджень потребують оприлюднення, одним із засобів якого є їх публікація на Інтернет сайті. Якщо проаналізувати види наукової продукції як результат наукової діяльності наукової установи НАПН України, то вона представлена артефактами типу документ у його сучасному тлумаченні, згідно з яким документом вважається будь-який матеріальний об'єкт, що переносить інформацію. Як правило, нині фахівці вживають термін «документ» у контексті, пов'язаному з поняттям «інформація» і комунікація, обмеживши його зміст атрибутивними елементами, а саме наявністю інформації і матеріального носія. Артефакти такого типу можна в повному обсязі відображати в електронному вигляді, і відповідно в мережі Інтернет, послуговуючись наразі визначенням терміну «документ» в англо-українському тлумачному словнику з обчислювальної техніки, Інтернету і програмування: «документ в ІT – це будь-який об'єкт, розміщений у пам'яті комп'ютерної системи (складений документ, графічне зображення, презентація, відсканована копія паперового документа, оцифрований звуковий запис або цифровий відеозапис)».

**Інформаційне середовище моделі ТСНУ.** У моделі ТСНУ виокремлюється інтернет модель ТСНУ для репрезентативного представлення наукової установи в мережі Інтернет та Інтранет модель ТСНУ для забезпечення електронного документообігу наукової діяльності установи.

Взаємодія цих моделей здійснюється в інформаційному середовищі НАПН України, діючими особами якого є працівники НАПН України і користувачі мережі Інтернет.

Користувачам мережі Інтернет для перегляду доступний офіційний Інтернет портал НАПН України (naps.gov.ua) й Інтернет сайти наукових установ НАПН України, розроблені на основі інтернет моделі ТСНУ, опис якої подано нижче.

Інтранет портал НАПН України «Національна академія педагогічних наук України. Наукові дослідження: планування, контроль, моніторинг» (planning.edu-ua.net) забезпечує організаційну, інформаційну та технологічну підтримку документообігу, пов'язаного з процесами менеджменту наукових досліджень. Портал функціонує на вебплатформі SharePoint з авторизованим доступом тільки для співробітників НАПН України. Інтранет-модель ТСНУ реалізовано на порталі у вигляді розділу «Наукова установа», доступ до якого здійснюється згідно політики авторизації й аутентифікації для працівників наукової установи з наданням відповідальним особам дозволів на створення, редагування, видалення документів.

**Інтернет модель ТСНУ** описує концепцію і принципи побудови офіційного сайту наукової установи НАПН України: структуру, вебдизайн і контент сайту.

Як уже зазначалося, концепція визначає два головних завдання під час побудови такого сайту: репрезентативно представити наукову установу в мережі Інтернет і забезпечити вебдизайн на сучасному технологічному рівні.

Розв'язання цих завдань повинно забезпечити високий ступінь зручності для користувача (юзабіліті).

*Юзабіліті (Usability)* – це властивість продукту бути придатним до використання. Ступінь юзабіліті може бути різною, залежно від зручності використання і корисності продукту. Якщо говорити про сайт як про певний інтернет продукт, то йому властивий той чи інший ступінь юзабіліті.

*Юзабіліті* – це та характеристика, яка в першу чергу звернена до відвідувачів сайту. Зазначимо, що пошукові машини її не оцінюють, вона лише опосередковано впливає на ранжирування. Чим вище юзабіліті, тим успішніший сайт, тим вищий трафік, а відповідно, вища видача в пошукових системах, тут усе взаємопов'язано. Низький ступінь юзабіліті, відповідно, зменшує відвідуваність сайту. Однак, вона абсолютно не означає, що цей сайт не містить хорошого контенту. Навпаки, контент може бути цікавим, корисним, а рівень юзабіліті – низьким. Наприклад, цікаві відомості знаходяться на

сторінці багаторівневого меню з невиразною назвою, дістатися до якої ні в один, ні в два кліки неможливо, або повідомлення набрано і розташовано так, що прочитати його неможливо.

Такі чинники мають враховуватися ще на етапі планування сайту і надалі у ході його розвитку. Оскільки сайт, як і будь-який продукт, складається з двох складових – форми і змісту, то важливо оцінювати ступінь юзабіліті сайту як інтернет продукту, а саме форми і змісту, ідеальним варіантом є гармонія між ними.

*Зміст.* Контент із високим рівнем юзабіліті – це грамотно написаний текст, небанальний і цікавий, якісні фотографії, унікальні малюнки, діаграми, які можна прочитати і розшифрувати. З точки зору змісту сайт має бути корисним, тільки в цьому випадку відвідувач повернеться сюди.

*Форма.* Юзабіліті форми сайту відносять в першу чергу до структури й оформлення сайту, зручності розташування сторінок, зручності меню, використання кнопок, банерів та інших елементів.

Рівень юзабіліті вважається високим, якщо вперше потрапивши на сайт, користувач відразу ж розуміє, як ним користуватися завдяки зручній навігації і зрозумілій структурі. Ще одна ознака рівня юзабіліті: користувач легко запам'ятовує й орієнтується на сайті, потрапивши сюди вдруге. Третя ознака, більше з розряду психологічного, але так само важлива: необхідно, щоб користувачеві було приємно користуватися сайтом. Як критерій, що забезпечує прийнятний рівень юзабіліті, можна вважати і відсутність помилок під час користування сайтом.

**Технологічні аспекти моделі ТСНУ.** Аналіз існуючих сайтів наукової установи НАПН України показав, що в більшості це – статичні сайти.

*Статичним* прийнято називати сайт, що складається з незмінних, тобто статичних, HTML-сторінок. HTML-сторінка є сукупністю тексту, графічних зображень і власне мови гіпертекстової розмітки HTML, що відповідає за подання сторінки в браузері.

Статичні HTML-сторінки створюються вручну, після чого за кожного звернення до сайту представляються користувачеві в незмінному вигляді. Щоб оновити інформацію на подібних сторінках, необхідно вручну внести зміни безпосередньо в програмний код сторінки.

На відміну від статичних, *динамічні* сайти набагато більш гнучкі в управлінні. Динамічні сайти (динамічні сайти) є сукупністю тексту і графіки, мови розмітки – точно так само, як і статичні сайти. Проте на додаток до цього динамічні сайти використовують також різні технології, що дозволяють «збирати» вебсторінки «на льоту». Динамічні сайти можна розробляти «з нуля», вручну створюючи всі необхідні програмні коди, скрипти і т. і. Однак набагато частіше для створення динамічних сайтів використовуються спеціальні системи управління контентом CMS (cоntrol management system). CMS дозволяють використовувати вже готові програмні модулі й компоненти, без необхідності щоразу створювати їх «з нуля». На основі однієї CMS можна створити будь-яку кількість динамічних сайтів. Динамічні сайти в браузері формуються з декількох частин або ж браузер заповнює інформацією вже готові шаблони сторінок. У динамічних сайтах реалізовано поділ змісту й оформлення вебсторінок. Це дозволяє оперативно змінювати інформацію на сайтах без необхідності змінювати програмні коди сторінок. Подібний підхід до формування вебсторінок є однією з найголовніших переваг динамічних сайтів. Поділ контенту і дизайну сайту дає можливість керувати ним будь-якому користувачеві, навіть без знання вебпрограмування. У CMS для додавання і редагування матеріалів використовуються візуальні WYSIWYG-редактори (принцип «що бачу – те й отримую»). Динамічні сайти можуть «підлаштовуватися» під своїх відвідувачів, реагуючи на їхні дії. Для цього використовуються технології серверних, клієнтських скриптів, за допомогою яких і створюються сценарії поведінки сайту за певних дій користувачів.

Моделлю ТСНУ передбачається створення динамічного сайту наукової установи НАПН України з підтримкою таких засобів СМS, які в зручний спосіб дозволяють здійснювати контент-менеджмент сторінок сайту співробітникам

наукової установи без необхідності додаткових знань і навичок НТMLредагування. Це дозволить оперативно здійснювати актуалізацію контенту сайту безпосередньо відповідальними особами наукових підрозділів без проміжного етапу пересилання контенту адміністратору сайту для публікації на сайті.

Згідно моделі ТСНУ має забезпечуватись синхронізація автоматичного оновлення сторінок у разі зміни відповідних вихідних даних щодо персоналій (наукового співробітника, члена вченої ради, члена спеціалізованої ради, аспіранта, докторанта) на інтранет сайті НАПН України «ІС Наукові дослідження», електронної бібліотеки НАПН України або пошукової системи Академія Google.

**Модель ТСНУ** виділяє базисні розділи сайту, визначає навігацію, макет сторінки і контент тематику.

*Базисні розділи* сайту відповідають головним змістовим розділам, поданим в описі структури, а саме: Про наукову установу, Наукова діяльність, Наукові підрозділи, Підготовка та атестація кадрів, Заходи.

*Навігація* забезпечується головним меню, верхнім меню, посиланнями на сторінках сайту.

*Головне меню* містить назви базисних розділів, після натискання на які відображаються відповідні структурі розділу спадні списки.

*Верхнє меню* містить посилання на сервіси сайту: Головна, Медіа, Пошук, Вибір мови (укр., англ., рос.).

Моделлю ТСНУ передбачається, що «Актуальна інформація розділів» – «Новини», «Анонс подій», «Привітання публікується на кожній сторінці сайту», тому не потребує окремої навігації, а навігація для перегляду архівної інформації забезпечується відповідними посиланнями: у розділі «Анонс подій» – посиланням «Всі події», у розділах «Новини», «Привітання» — посиланням «Архів».

Шапку сайту можна спроектувати у вигляді слайдера (прямокутна форма, у якій змінюються картинки), у який можна завантажувати фото з фотогалереї

наукової установи, так буде забезпечуватися зручний механізм актуалізації вигляду сторінки сайту. Окрім того, такий механізм дозволяє завантажувати для кожного базисного розділу шапку окремою фотографією, що ілюструє зміст розділу.

**Інтранет модель ТСНУ** реалізовано у вигляді розділу «Наукова установа». Наукові дослідження: планування, контроль, моніторинг».

Розділ «Наукова установа» містить документи, що супроводжують наукові дослідження наукової установи на всіх етапах життєвого циклу, а саме: формування тематики досліджень, складання тематичних планів досліджень, контроль виконання досліджень, оцінювання і приймання результатів завершених досліджень. Форма, склад і зміст цих документів регламентується Положенням про порядок планування і контролю за виконанням наукових досліджень в Національній академії педагогічних наук України.

На порталі ІС «Наукові дослідження» документи розміщуються у бібліотеці документів відповідно до структури розділів.

Розділи бібліотеки складаються з папок, які містять документи. Робота з папками і документами на порталі здійснюється так же, як і на персональному комп'ютері.

Документи, що супроводжують наукові дослідження, містять окремі поля, які стосуються довідкових даних про наукову установу (адреса, ПІБ керівника, ідентифікаційний код за ЄДРПОУ тощо). Діюча практика заповнення подібних полів несистематизована з точки зору доступності й актуалізації: вихідні дані цих полів розпорошено по різних документах, у разі формування нових документів вони, як правило, копіюються з документів попередніх НДР, а про зміни даних у цих полях відповідальні за документи НДР дізнаються спорадично.

З метою систематизації таких даних у розділі бібліотеки «Наукова установа» окрім документів згідно Положення розміщуються документи «Дані про наукову установу», «Наукова установа. Фінансові реквізити», «Виконавці НДР». Наявність таких документів забезпечує організаційні і технологічні

умови автоматизації формування однойменних полів у різних документах розділу «Наукова установа» шляхом їх копіювання з вихідних даних.

Інтранет модель ТСНУ визначає вимоги до автоматизації процесів формування документів розділу «Наукова установа» на рівні документу як окремого незалежного об'єкта (автоматичне створення папок, в яких автоматично створюються відповідні документи згідно шаблонів), так і на рівні окремих полів документу (поширення значень однойменних полів у різних документах при їх створенні та подальша синхронізація змін в однойменних полях у різних документах в процесі формування документів).

Для формування документів по НДР науковий керівник повинен створити папку НДР. Після створення папки НДР в системі виконується програма автоматичного створення в папці НДР структури підпапок і документів НДР.

Окремі заголовки в документах, які автоматично створюються у папці НДР, є посиланнями на документи, на основі яких користувач формує дані в полях документа, що відповідають заголовку. Це забезпечує користувачеві інформаційний комфорт і сприяє якісному формуванню ним документів.

Структура підпапок побудована так, щоб логічно і зручно згрупувати документи, що супроводжують окремі етапи життєвого циклу НДР. У документах папки НДР поля «Назва теми наукового дослідження», «Термін виконання початок», «Термін виконання кінець» заповнені даними, уведеними керівником НДР під час створення папки НДР. Якщо, наприклад, у процесі узгодження документу «Запит на виконання наукового дослідження» назву НДР буде змінено, то в усіх документах і папці НДР назву НДР буде змінено автоматично на основі правил синхронізації.

Інтранет модель ТСНУ використовує правила синхронізації всіх однойменних полів у документах НДР, розроблених під час проектування ІС «Наукові дослідження», а саме: за стандартним правилом синхронізації поля під час зміни поля-джерела змінюються копії цього поля в усіх відповідних документах поточного року, у відповідних документах попередніх років копії

цього поля не змінюються, в інших випадках діє правило відповідно з типами документів і полів, зміни в яких необхідно синхронізувати.

**Взаємодія інтернет та Інтранет моделей ТСНУ.** Інтранет модель ТСНУ забезпечує представлення вичерпної актуальної інформації стосовно стану, змісту і результатів наукової діяльності наукової установи у розділі «Наукова установа», контент-менеджмент якого включено у посадові обов'язки відповідальних осіб.

Це дозволяє здійснювати наповнення й актуалізацію окремих розділів інтернет сайту наукової установи, що відображають різні аспекти наукової діяльності автоматично за допомогою спеціально розробленого вебсервісу видобутку даних, який забезпечить публікацію даних з документів Інтранет порталу на відповідних сторінках інтернет сайту наукової установи (рис. 2).

Вебсервіс видобутку даних повинен вибирати і формувати дані на основі вхідних параметрів, що визначаються структурою й елементами сторінки інтернет сайту, на якій мають публікуватися дані з Інтранет порталу.

Організація взаємодії інтернет й Інтранет моделей ТСНУ через вебсервіс видобутку даних дозволяє забезпечити цілісність й актуальність даних щодо наукової діяльності в межах розподілених інтернет ресурсів НАПН України.

**Інтернет-Інтранет середовище підтримки наукових публікацій з педагогічних і психологічних наук.** Як уже зазначалося, артефакт «документ», як результат наукової діяльності, уособлюється у науковій публікації.

У моделі ТСНУ розроблено інтернет-Інтранет середовище підтримки наукових публікацій з педагогічних і психологічних наук.

Основними об'єктами цього середовища є: Інтранет портал НАПН України «Наукові дослідження», електронна бібліотека НАПН України, система перевірки тестів на плагіат (Антиплагіат), редакційні колегії наукових видань НАПН України, інтернет сайти наукових установ НАПН України, пошукова система Академія Google.

Основними cуб'єктами середовища є науковці наукових установ і редактори наукових видань НАПН України.

Передбачено єдиний вхід працівників НАПН України до кожного з об'єктів за технологією єдиного входу (англ. Single Sign-On), під час використання якої користувач переходить з одного інтернет або Інтранет ресурсу в інший без повторної аутентифікації. Отже, користувач автоматично отримує доступ до об'єктів корпоративного середовища, що позбавляє його від багаторазового введення даних свого облікового запису.

Реєстрацію працівники НАПН України здійснюють на порталі ІС «Наукові дослідження», і з цими реєстраційними даними мають доступ до кожного з об'єктів Інтернет-Інтранет середовища підтримки наукових публікацій з педагогічних і психологічних наук.

У процесі діяльності в цьому середовищі користувач-науковець завантажує опубліковані результати своєї наукової діяльності в електронну бібліотеку. В електронну бібліотеку він завантажує свої роботі, опубліковані як у виданнях НАПН України, так і в інших вітчизняних і зарубіжних виданнях. Отже, в електронній бібліотеці зусиллями науковців поповнюється репозиторій актуальних наукових публікацій з педагогічних і психологічних наук, доступний для Інтернет користувачів.

З іншого боку, репозиторій наукових публікацій з педагогічних і психологічних наук використовується як база даних системи перевірки тестів на плагіат, до якої повинні підключатися редакційні колегії наукових видань НАПН України.

Суттєва перевага представленого середовища полягає в тому, що трудомістка робота з поповнення бази даних системи перевірки тестів на плагіат не потребує додаткових трудових ресурсів і організаційного забезпечення, оскільки здійснюється автоматично в процесі завантаження науковцем результатів своїх наукових досліджень в електронну бібліотеку, що має стати невід'ємною частиною його наукової діяльності як обов'язкової складової процесу оприлюднення результатів наукового дослідження.

На інтернет сайтах наукових установ запускаються вебсервіси, які автоматично формують на основі відповідних ресурсів в електронній бібліотеці актуальні списки публікацій, налаштовані під структури сторінки і запит користувача, а також автоматично заповнюють дані цитувань у профілі науковців на основі даних в пошуковій системі Академія Google

Завдання розроблення методології інформатизації наукової й управлінської діяльності установ НАПН України на основі вебтехнологій полягає у формуванні і визначенні її концепції, принципів, сукупності прийомів, складових. Це завдання вирішено через розроблення представленої моделі ТСНУ.

### **РОЗДІЛ 2. ВИКОРИСТАННЯ СЕРВІСУ GOOGLE ANALYTICS ДЛЯ МОНІТОРИНГУ САЙТУ НАУКОВОЇ УСТАНОВИ**

Сьогодні кожна наукова установа та заклад вищої освіти мають свій власний електронний ресурс. Важливим є аналіз актуальності та ефективності використання вебсайту, який можна здійснити за допомогою аналітичних систем.

Працювати над оптимізацією, збільшенням конверсії та відвідуваності сайту неможливо без вебаналітики. Завдяки їй можна виміряти й відстежити вплив внесених змін на якісь важливі характеристики (відвідуваність, конверсію та ін.). Показники, що виміряти неможливо, не вийде й усвідомлено поліпшити, тому так багато уваги останнім часом SEO (Search Engine Optimization) фахівці приділяють збору статистики, її обробки та аналізу. Справа ця не проста, але дуже перспективна.

*Вебаналітика сайту* (Web analytics) – відстеження, збір та вимірювання кількісних і якісних даних про відвідуваність сайту з подальшим їх аналізом. Основне завдання веб аналітики – оптимізація сайту й ініціатив вебмаркетингу.

*Завдання вебаналітики:*

- ➢ Визначити ступінь відповідності сайту поставленим цілям.
- ➢ Оцінити кількість і якість трафіку.
- ➢ Відзначити найбільш ефективні й рентабельні джерела трафіку.
- ➢ Виявити проблемні місця сайту.
- ➢ Знайти потенціал для збільшення конверсії сайту.

Вебаналітика – це технологія та метод збирання, вимірювання, аналізу та звітності вебсайтів та даних про використання вебпрограм з метою поліпшення та оптимізації вебресурсів. Для вебаналітики сайту характерним є те, що, як правило, відповіді на питання не відображаються безпосередньо у звітах системи статистики. Для цього потрібно аналізувати дані – порівнювати показники за різними періодами з визначенням динаміки та сегментації, оцінки груп сеансів, а також фільтру і сортування. Саме в застосуванні методики

аналізу полягає значущість аналітики. Для того, щоб стати фахівцем з вебаналітики, необхідно щомісячно вивчати звіти, ставити запитання, досліджуючи дані, і знаходити відповіді, використовуючи різні аналітичні методики. Також треба вміти коректно й детально відстежувати та аналізувати відомості, працювати з системами вебаналітики й візуалізації, з'ясовувати, скільки й звідки користувачів відвідало вебресурс та які сторінки вони переглянули. За допомогою цих відомостей відбувається оцінювання ефективності сайту, тенденцій трафіку, популярності контенту та зручності інтерфейсу вебресурсу.

*Мета вебаналітики* – збір й аналіз вебтрафіку та моделей використання. Вебаналітика надає можливість знайти слабкі та сильні сторони вебресурсу, зробити його більш зручним для користувачів, а власнику сайта прийняти стратегічно важливі рішення.

Найбільш популярною серед аналітичних систем (Google Analytics, Spring Metrics, Woopra, Clicky, Mint, Chartbeat, KISSmetrics, UserTesting, Crazy Egg, Mouseflow та ін.) є Google Analytics (GA) [\(http://www.google.com/analytics\)](http://www.google.com/analytics), який можна здійснити за допомогою різних аналітичних систем: Spring Metrics, Woopra, Google Analytics, Clicky, Mint, Chartbeat та ін.

Компанія Google пропонує безліч сервісів та інструментів для різних потреб. Система GA – зручний засіб моніторингу відкритих електронних систем, що має великі можливості для збирання, опрацювання, зберігання та подання статистичних даних щодо відвідування вебсайтів, електронних бібліотек, блогів та інших ресурсів Інтернет.

В Інституті інформаційних технологій і засобів навчання НАПН України (Інституті) за допомогою служби GA з 2011 р. проводиться аналіз (моніторинг) у вигляді звітних матеріалів про рівень використання вебресурсів «Електронна бібліотека НАПН України» (http://lib.iitta.gov.ua), «Електронне наукове фахове видання «Інформаційні технології і засоби навчання» [\(http://journal.iitta.gov.ua\)](http://journal.iitta.gov.ua/) та «Сайт Інституту» (http://iitlt.gov.ua) і узагальненням щоквартально та за звітний рік. Моніторинг спрямований на реалізацію завдань з надання інформаційно-методичної підтримки науково-педагогічним дослідженням з метою формування позитивного іміджу Інституту.

Аналіз здійснюється за низкою основних показників: поведінка відвідувачів на сайті, демографія відвідувачів (мова, країна, місто), технології відвідування сайту, мобільні пристрої, трафік та ін.

У результаті налаштування сервісу GA для моніторингу використання наукових вебресурсів Інституту з'явилася можливість збирати, переглядати та аналізувати дані щодо відвідуваності сайтів, середньої кількості переглядів сторінок, довідатися, зміст яких наукових матеріалів дозволяє домогтися найбільшого числа відвідувань сайтів, які наукові ресурси є найбільш актуальними, оцінити трафік вебсайтів та багато ін., але найголовніше – звідки прийшов користувач, що надає змогу зрозуміти, як залучити його знову. Дані відображаються у вигляді графіків і діаграм, оперуючи якими, можна легко налаштувати і оптимізувати сайт, зробивши перебування на ньому комфортним і корисним для користувача.

Найпоширеніша інформація, яку має власник сайту – це кількість відвідувань. За допомогою Google Analytics можна визначити, які сторінки дійсно працюють, а що потрібно без жалю видалити, тому що відвідувачі туди навіть не заходять. Також можна дізнатися, за який період, з якого посилання, на якій сторінці було скільки кліків. Всі ці виключно корисні дані власник сайту отримує з користувацьких звітів сервісу регулярно – за день, тиждень, місяць або будь-який інший період. Їх можна налаштувати так, щоб одержувати тільки ту інформацію, яка потрібна власнику сайту.

Основні розділи звітів, що надаються Google Analytics такі: *Відвідувачі, Джерела трафіку, Зміст, Мета.*

Розглянемо, які дані збираються в цих розділах.

*Відвідувачі.* У цьому розділі можна дізнатися, скільки користувачів відвідало сайт і наскільки інтенсивно вони працювали з ним. Тут вказані характеристики відвідувачів (країна і місто, нові і повернулися) і показники якості відвідування (середня кількість переглядів, тривалість перебування на

сайті і показник відмов). Можна порівняти статистику сайту з аналогічними сайтами по галузях. Також є можливість дізнатися, який браузер або операційна система у відвідувачів. У звіті вказується навіть, яка мова встановлена користувачем за замовчуванням. Часто інформації про географічне положення виявляється недостатньо. У багатьох країнах населення розмовляє на декількох мовах, і це необхідно враховувати. Якщо буде зрозуміло, яка аудиторія сайту, тоді легше буде вирішувати, в якому вигляді давати рекламу.

*Джерела трафіку.* У цьому розділі користувальницького звіту подано інформацію про трафік: хто, звідки і чому прийшов на сайт.

Прямий трафік – це відвідування користувачів, які перейшли на сайт по закладці, і тих, хто просто ввів URL в адресному рядку браузера. У розділі «Сайти-джерела переходів» показані переходи з інших сайтів. У розділі «Пошукові системи» показані відвідування зі сторінки результатів пошуку в пошукових системах. Дуже багато можна дізнатися про статистику за ключовими словами, за якими відвідувачі приходять на сайт. По кожному слову можна дізнатися все про переходи на сайт за містами, типами відвідувачів та іншим критеріями.

*Зміст.* Зі звіту Google Analytics можна дізнаєтеся, що насправді цікавить і приваблює відвідувачів на сайті, які сторінки сайту проглядаються найчастіше, як вони використовуються. Також можна відстежити, скільки користувачів за день відвідало сайт, але не натиснули на жодне посилання (це показник відмов), якими сторінками найбільше цікавляться відвідувачі, з яких джерел приходить більше трафіку та інші корисні дані.

Високий рівень відмов по сторінці – сигнал про те, що її необхідно удосконалити або адаптувати до рекламного оголошення, за яким на неї переходять користувачі. Велике значення показника «Тривалість перегляду сторінки», бо він вказує на те, що сторінка викликає у відвідувачів інтерес. Кількість виходів зі сторінки може свідчити про різні факти. Наприклад, користувачі часто залишають сайт зі сторінки з квитанцією або вдячністю відвідувачам, і це природно.

Маючи таку інформацію, можна вносити конкретні налаштування для вирішення завдань, що поставлені перед сайтом.

*Мета.* Переходи до цілей є основним способом визначення того, наскільки добре сайт відповідає своїм цілям і завданням. Мета – це сторінка сайту, яка відкривається користувачеві після здійснення реєстрації, завантаження файлу, покупки або виконання іншої дії. Наприклад, на сайті розміщено рекламні блоки або банери на різних сторінках. Google Analytics показує кількість кліків по кожному банеру, блоку або посиланню. Це дозволяє відстежити, які з них ефективні, а з яких сторінок їх взагалі можна прибрати.

**Використання сервісу Google Analytics.** Щоб підключити сайт до сервісу Google Analytics, ніяких додаткових банерів на сайт ставити не потрібно. Досить на сторінках, що відслідковуються, встановити HTML-код, який присвоюється сайту після реєстрації в Google Analytics.

Якщо робити електронний ресурс в безкоштовному конструкторі сайтів Ucoz, то потрібно ставити код не на кожну сторінку, а всього один раз в шаблон сторінки – так набагато швидше.

Щоб скористатися сервісом Google Analytics, необхідно мати акаунт Google, тобто завести поштову скриньку на Gmail. Зареєструватися в системі можна за адресою: https://www.google.com/accounts/NewAccount, отримавши спеціальний скрипт, що вставляється в код сайту. Цей скрипт допоможе визначити не тільки кількість відвідувачів, але їх діяльність на сайті, аж до онлайн стеження.

Перегляд дій користувачів, поки запущений в режимі бета-тестування, але в теж час використовується і приносить певну користь.

Сервіс Google Аnalytics, інтегрований з сервісом Google AdWords, а отже, всі хто заробляє гроші на контекстній рекламі Гугла, зможе відслідковувати необхідні показники.

Користувач має право створити до 50 акаунтів, що будуть містити статистику кожного майданчика.

Використання Google Analytics у контент-стратегії. Яка статистика найважливіша для правильної контент-стратегії? Google Analytics надає унікальні можливості. Спеціальні звіти, аналіз контенту, A/B тестування та інші потужні інструменти Google Analytics допомагають успішно керувати сайтом.

Генерування цільового контенту за допомогою Google Analytics. Перш ніж почати використовувати Google Analytics для вдосконалення контенту, спочатку треба розробити маркетинг-план, що включатиме в себе основні показники продуктивності, цілі клієнта, визначення цільової аудиторії та каналів, які вона використовує, графік виходу матеріалів та їх поширення в соцмережах, моніторинг успішності та можливості коригування стратегії. Визначивши ключові показники ефективності, можна зрозуміти, які функції Google Analytics потрібно налаштовувати.

**Найбільш популярний контент на сайті.** Дуже важливо провести дослідження і пізнати свою аудиторію краще. Контент-маркетологи можуть отримувати цінні дані про поведінку своєї цільової аудиторії всього лише за кілька кроків.

Google Analytics можна використовувати для визначення того, який контент є найпопулярнішим за допомогою звітів про перегляд сторінок (Поведінка -> Контент сайту-> Перегляди сторінок). Також можна подивитися таблиці, що показують, які сторінки отримують найбільше переглядів і коли відвідувачі залишають сайт. Аналіз часу, який користувач провів на сторінці, дає змогу дізнатися, читали користувачі на ній інформацію чи ні.

Завдяки такому потужному інструменту як Google Analytics, можна визначити, з яких сайтів і сторінок приходить найбільше трафіку, переглянувши реферальні посилання. Тут справа не тільки в трафіку – це також можливість дізнатися більше про аудиторію, з якого сайту прийшов цей трафік, хто поширює контент і чому.

Використовуючи Google Analytics і функцію пошуку на сайті, можна дізнатися, яку інформацію шукають відвідувачі сайту. Можливо, користувачі шукають контент, який часто важко отримати або його немає на сайті.

Проаналізувавши всі ці фактори, можна точно знати, яку інформацію користувачі хочуть знайти на сторінці і що потрібно туди додати.

Таким чином, лише за кілька кроків за допомогою Google Analytics можна отримати відповіді на такі питання: «Яку інформацію шукають відвідувачі сайту?», «З якого сайту отримано трафік?» і «Як користувачі взаємодіяли з контентом?»

**Спеціальні звіти.** Google Analytics надає спеціальні звіти для кращого структурування даних, легшого доступу і перегляду. Коли сайт перевантажений різними типами контенту, аналізувати його за допомогою стандартних звітів Google Analytics може бути надто складно. В цьому випадку використовують спеціальні звіти. З них можна дізнатися, що саме надає більше трафіку (блоги, інфографіка, презентації тощо). Отже, це дозволяє дізнатися, який контент може потенційно підвищити трафік сайту.

*Пошукова оптимізація.* Оптимізація ключових слів є одним з найважливіших аспектів. Вона включає дослідження, аналіз та вибірку найкращих ключових слів для збільшення трафіку сайту з пошукових систем. Якщо проаналізувати ключові слова і розширити базу даних ключовиками, тоді трафік сайту, а отже і кількість відвідувачів, буде зростати. Для того, щоб пошукова система залучала користувачів на сайт, необхідно оптимізувати саме ті ключові слова, які вони шукають. Після цього помістити ці слова у контент на сайті. Аналізуючи слова, якими користуються відвідувачі електронного ресурсу, стає відразу зрозумілим, що саме вони шукають і як задовольнити їхні потреби.

*A/B тестування.* Для того, щоб бути просунутим експертом в Google Analytics, потрібно налаштувати A/B тестування. Це метод порівняння двох версій вебсторінки або додатку з метою визначення кращої версії. Як це працює? Для цього треба взяти сторінку і змінити її, щоб створити другу версію тієї ж сторінки. Це можуть бути незначні зміни (заголовки, кнопки), а може бути повний редизайн сторінки. A/B тестування дозволить підвищити коефіцієнт конверсій, а це означає, що буде отримано більше користі з візитів.

Рівень залучення відвідувачів вимірюється, збирається і аналізується за допомогою інструменту статистики.

Отже, під час аналізу сайту за допомогою сервісу Google Analytics можна виявити, які сторінки є найбільш популярними серед користувачів, на які сторінки найбільше заходів і що потрібно покращити. В Google Analytics є багато інших прийомів і можливостей для кращого контент-маркетингу електронного ресурсу.

Таким чином, метою моніторингу використання вебсайтів Інституту за допомогою сервісу GA є відстеження процесів відвідування та використання ресурсів та підвищення ефективності розробки й обслуговування цих сайтів для формуванню їх іміджу.

## **РОЗДІЛ 3. МОНІТОРИНГ ВИКОРИСТАННЯ САЙТУ ІНСТИТУТУ ІНФОРМАЦІЙНИХ ТЕХНОЛОГІЙ І ЗАСОБІВ НАВЧАННЯ НАПН УКРАЇНИ ЗА ДОПОМОГОЮ GOOGLE ANALYTICS ЗА 2017 РІК**

Розглянуто моніторинг використання сайту Інституту за допомогою сервісу Google Analytics протягом 2017 року. Представлено кілька прикладів за основними даними (рис. 1):

- Сеанси (період часу, протягом якого користувач активно взаємодіє з вебсайтом) – 22974;

- Користувачі (кількість користувачів, які нещодавно взаємодіяли з програмою) – 11732;

- Перегляди сторінок (загальна кількість сторінок, які було переглянуто. Повторні перегляди однієї сторінки також враховуються) – 37245;

- Сторінок за сеанс (середня інтенсивність перегляду сторінок) – це середня кількість сторінок, переглянутих під час сеансу. Повторні перегляди однієї сторінки також враховуються) – 2,29;

- Середня тривалість перебування на сайті (середня тривалість сеансу) – 00:02:03 год;

- Показник відмов (відсоток відвідувань, під час яких було переглянуто лише одну сторінку (тобто коли відвідувач залишив сайт зі сторінки входу без жодної взаємодії) – 65,40%.

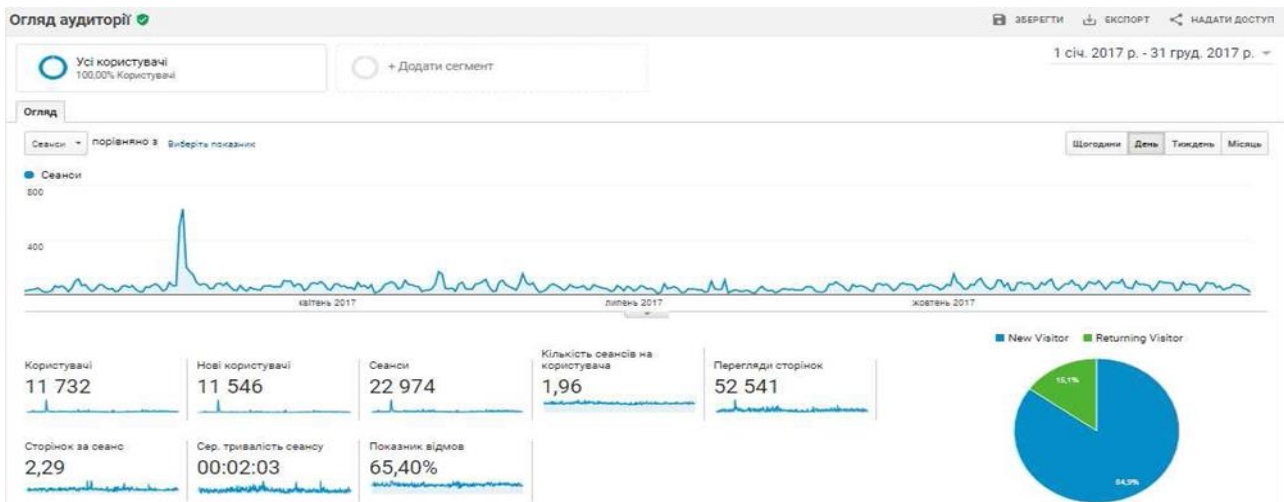

Рис. 1. Графік перегляду сторінок сайту Інституту за 2017 рік

За результатами моніторингу перегляду (за країнами) за допомогою Google Analytics сайту Інституту за 2017 рік (рис. 2) кількість відвідувачів становила біля 12 тис. осіб зі 74-х країн світу, зокрема найбільша частина користувачів була з України, США, Великої Британії, Росії.

Сервіс Google Analytics дозволяє подивитися звіт по кожній людині, яка відвідувала сайт, або користувалася додатком: коли вона вперше потрапила на сайт, звідки, зайшла яким користується пристроєм, як часто заходить та ін.

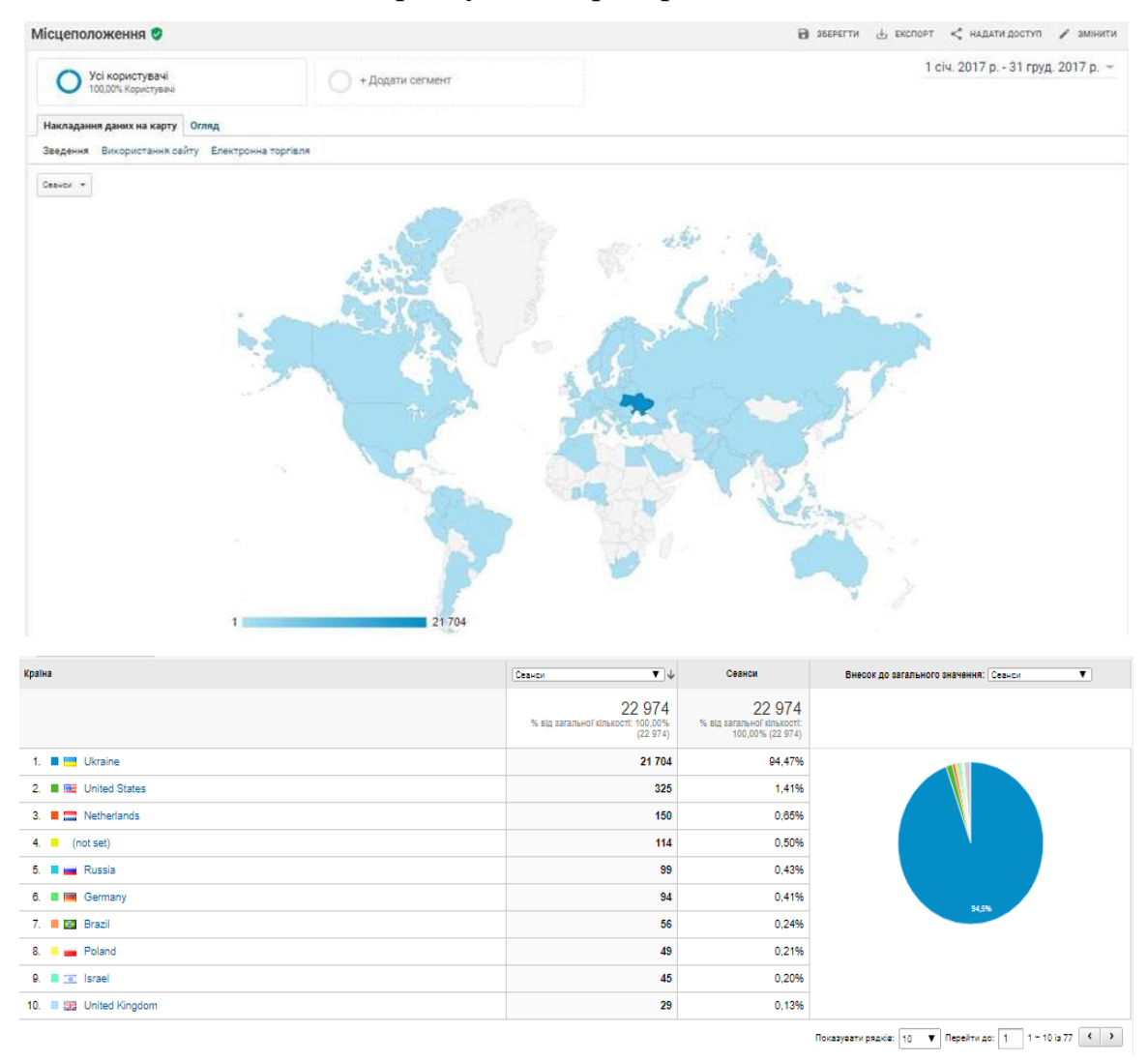

Рис. 2. Моніторинг (за країнами) перегляду сайту Інституту за 2017 рік

За допомогою сервісу можна детально дізнатися про аудиторію відвідування сайту за: мовою, віком, статтю, основними інтересами та ін. Цікавими та корисними для аналізу є демографічні показники відвідування сайту Інституту за 2017 рік:

- 1. Демографія відвідувачів (мова) (рис. 3);
- 2. Демографія відвідувачів (стать): жінки 69,76; чоловіки 30,24 (рис. 4);

3. Демографія відвідувачів (вік): 25-34 – 29,75%, 35-44 – 27,09%, 45-54 –  $23,74\%$ ,  $18-24-11,94\%$ ,  $55-64-5,95\%$ ,  $65+-1,64\%$ ;

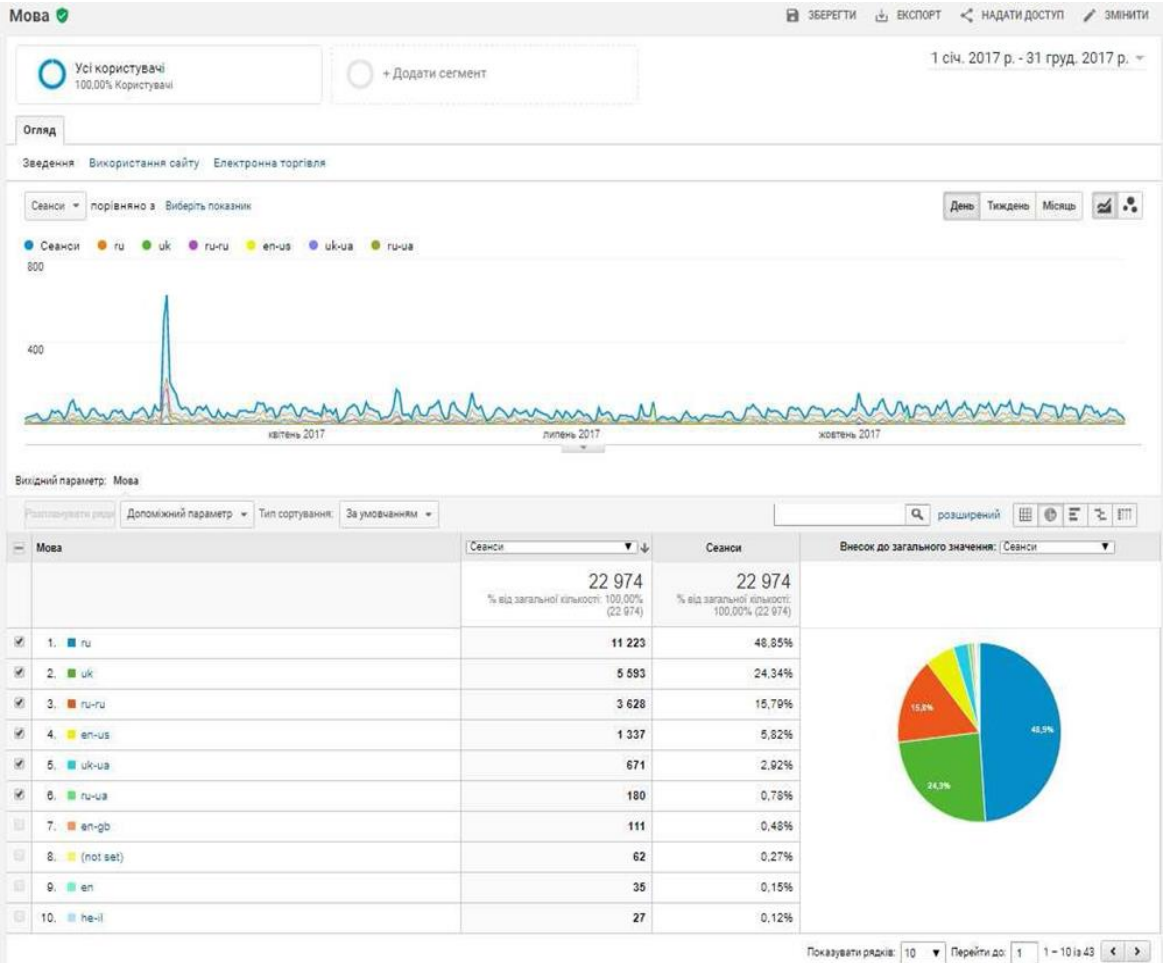

Рис. 3. Моніторинг (за мовою) перегляду сайту Інституту за 2017 рік

В даному розділі можна побачити, з якої країни приходять відвідувачі, якою мовою їм зручно читати замітки. Іноді для зручності читачів потрібно створити версію сайту іншою мовою, якщо таких відвідувачів стає досить багато.

На рис. 4. подано діаграму перегляду сайту Інституту за 2017 рік за віком та статтю, з якої можна довідатися, що більшість цільової аудиторії – це жінки (69,8%) та 56,8% – користувачі за віком 25-44 роки.

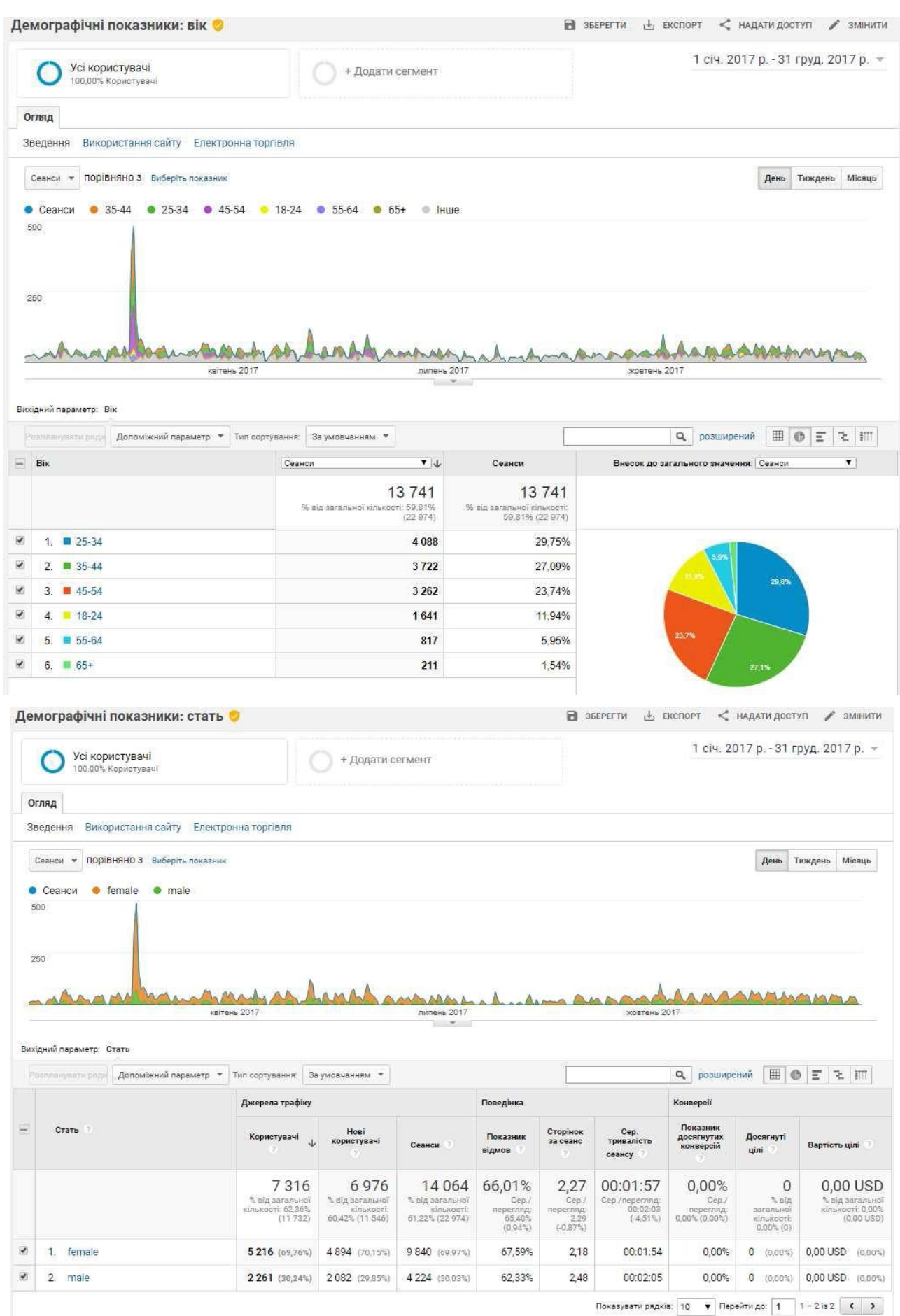

Рис. 4. Діаграма перегляду (за віком та статтю) сайту Інституту за 2017 рік

Сервіс дає повну інформацію про поведінку користувачів, а саме: про відвідування всіх сторінок сайту, показ сторінок входу і виходу, кількість відмов та ін.

Періодичність відвідування сайту Інституту і час останнього сеансу за 2017 рік відображено на рис. 5.

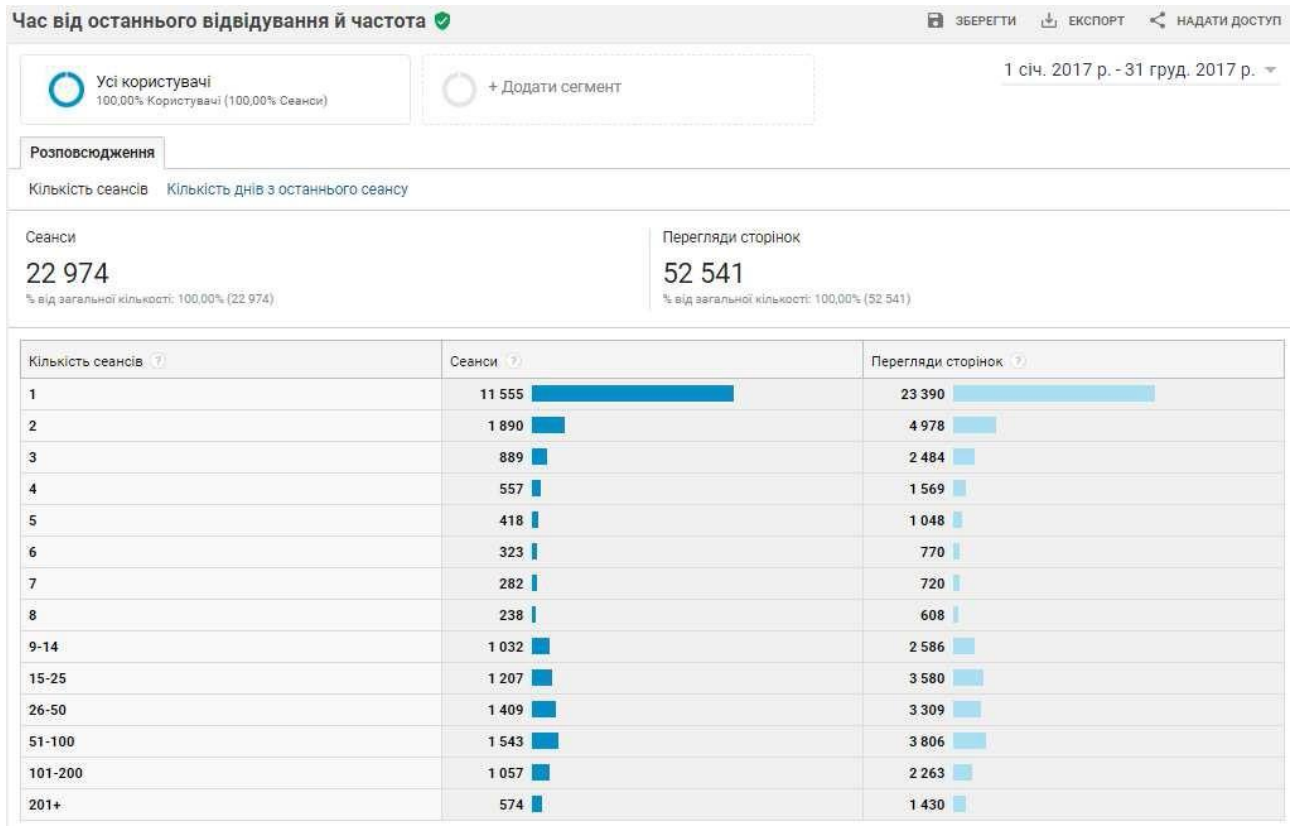

Рис. 5. Періодичність відвідування сайту Інституту і час з останнього сеансу за 2017 рік

Після отримання даних, хто відвідує сайт, скільки часу користувачі проводять на ньому і що їх цікавить, можна починати роботи з підвищення рівня конверсії, тобто зробити так, щоб відвідувачі більше часу перебували на сайті, робили більше кліків та переглядів.

Однією з найбільш корисних функцій Google Analytics є можливість побачити, скільки користувачів заходить на сайт за допомогою мобільного пристрою. Сервіс дозволяє дізнатися, якими вони користуються пристроями. Ці відомості допомагають адаптувати шаблон сайту для власників мобільних пристроїв, щоб їм було зручно і комфортно відвідувати сторінки вебресурсу.

Якщо сайт не надає достатніх функціональних можливостей для користувачів через мобільні пристрої, це може вплинути на його конверсію.

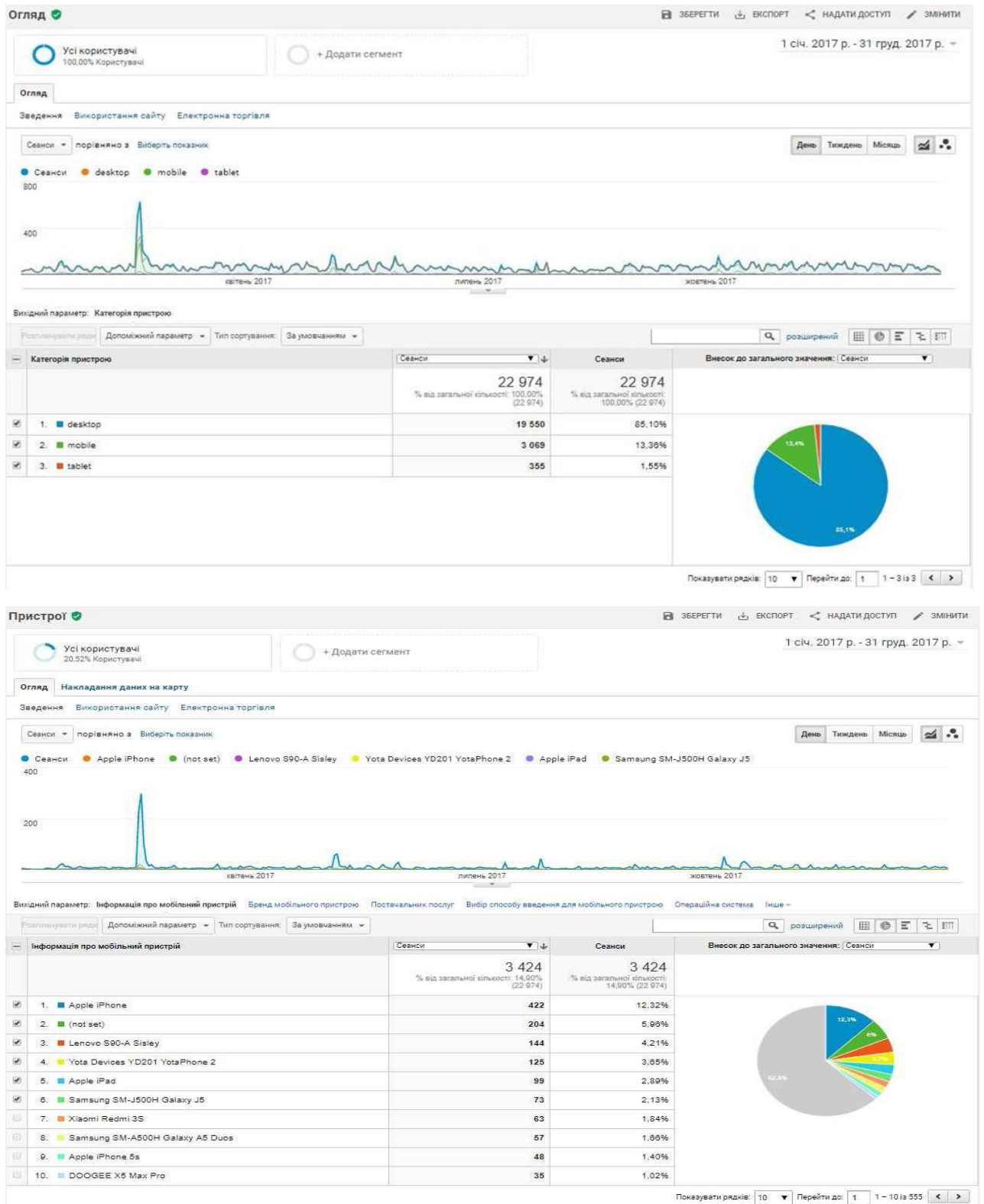

Рис. 6. Інформація про мобільний трафік та пристрої

За допомогою сервісу Google Analytics сайт Інституту є доступним для більшості мобільних пристроїв.

Дуже важливою є інформація про переходи користувачів, тому на неї варто звернути особливу увагу. Тут можна відстежити, з яких сторінок користувачі переходили за іншими темами сайту, а з яких перехід не здійснювався. Це відмінний наочний посібник для поліпшення внутрішньої перелінковки сайту.

Сервіс дозволяє побачити, чим цікавиться аудиторія користувачів сайту: технології, мистецтво, спорт, комп'ютери та ін. Звіти показують, як поводяться групи відвідувачів з різними інтересами. Сегменти аудиторії за інтересами поділяють її на декілька груп і показують статистику по кожній із них. Статистика збирається на основі інформації, яку люди шукають в мережі та сайти, які вони відвідують.

На рис. 6. подано діаграму перегляду користувачів (за інтересами) сайту Інституту за 2017 рік, з якої видно, що більшість користувачів цікавляться технологіями, а за сегментом аудиторії – освітою.

| Усі користувачі<br>100,00% Користувачі | + Додати сегмент                                                   |                            | 1 січ. 2017 р. - 31 груд. 2017 р. –               |
|----------------------------------------|--------------------------------------------------------------------|----------------------------|---------------------------------------------------|
| Ключовий показник: Сеанси -            |                                                                    |                            |                                                   |
| Споріднена категорія (охоплення)       | сеанси: 65,47% від загальної кількості                             | Ринковий сегмент           | сеанси: 60,24% від загальної кількості            |
| 4.43%                                  | Lifestyles & Hobbies/Shutterbugs                                   | 5.34%                      | Education/Post-Secondary Education                |
| 3,41%                                  | Lifestyles & Hobbies/Green Living Enthusiasts                      | 4.31%                      | Education/Primary & Secondary Schools (K-12)      |
| 3,41%                                  | Lifestyles & Hobbies/Family-Focused                                | 2,81%                      | Financial Services/Banking Services               |
| 3,27%                                  | News & Politics/News Junkies/Entertainment & Celebrity             | 2.71%                      | Gifts & Occasions/Holiday & Seasonal Items        |
|                                        | News Junkies                                                       | 2.46%<br><b>Contract</b>   | Education/Test Preparation & Tutoring             |
| 3,00%                                  | Technology/Technophiles                                            | 2,45%<br><b>STATISTICS</b> | Travel/Trips by Destination/Trips to Asia-Pacific |
| 2,88%                                  | Lifestyles & Hobbies/Art & Theater Aficionados                     | 2,45%                      | Travel/Trips by Destination/Trips to Europe       |
| 2.77%                                  | Technology/Mobile Enthusiasts                                      | 2.38%<br>Barnet B          | Software/Business & Productivity Software         |
| 2,75%                                  | Media & Entertainment/Movie Lovers                                 | 2.36%                      | Employment                                        |
| 2,61%                                  | News & Politics/News Junkies                                       | 2,09%<br>反应                | <b>Dating Services</b>                            |
| 2,51%                                  | Sports & Fitness/Health & Fitness Buffs                            |                            |                                                   |
| Інша категорія                         | сеанси: 64,25% від загальної кількості                             |                            |                                                   |
| 3,48%                                  | Internet & Telecom/Email & Messaging                               |                            |                                                   |
| 3,33%                                  | Jobs & Education/Education/Colleges & Universities                 |                            |                                                   |
| 3,33%                                  | News/Weather                                                       |                            |                                                   |
| 3,21%                                  | Arts & Entertainment/TV & Video/Online Video                       |                            |                                                   |
| 2,91%                                  | Online Communities/Social Networks                                 |                            |                                                   |
| 2.28%                                  | Arts & Entertainment/Celebrities & Entertainment News              |                            |                                                   |
| 1,99%                                  | Science/Mathematics                                                |                            |                                                   |
| 1,73%<br>- 3                           | Jobs & Education/Education/Primary & Secondary<br>Schooling (K-12) |                            |                                                   |
| 1,59%<br>m.                            | Arts & Entertainment/TV & Video/TV Networks & Stations             |                            |                                                   |
| 1,59%                                  | Shopping/Classifieds                                               |                            |                                                   |

Рис. 7. Діаграма перегляду користувачів (за інтересами) сайту Інституту за 2017 рік

З діаграми перегляду користувачів за інтересами Сайту Інституту за 2017 рік, яку подано на рис. 7, видно, що більшість користувачів цікавляться технологіями (3 48%), а за сегментом аудиторії – освітою (5,34%).

## **РОЗДІЛ 4. МОНІТОРИНГ ВИКОРИСТАННЯ САЙТУ ІНСТИТУТУ ІНФОРМАЦІЙНИХ ТЕХНОЛОГІЙ І ЗАСОБІВ НАВЧАННЯ НАПН УКРАЇНИ ЗА ДОПОМОГОЮ GOOGLE ANALYTICS ЗА 2018 РІК**

Розглянуто моніторинг використання сайту Інституту за допомогою сервісу GA протягом 2018 року. Розділ включає набір звітів, що дозволяють провести глибокий аналіз поведінки трафіку на сайті та намітити шляхи поліпшення поведінкових факторів і взаємодію користувачів вебресурсу. До розділу входять такі *статистичні звіти*:

*Огляд.* Ця характеристика є загальним зведенням за основними звітами. Вона дозволяє отримати загальні дані щодо контенту сайту (сторінки, що були відвідані), пошуку і подій, які відбулися на сайті, а також загальні дані щодо поведінкових факторів.

На рис. 8 представлено огляд основних показників аудиторії користувачів Сайту Інституту за 2018 рік, а саме:

− користувачі (кількість користувачів, які нещодавно взаємодіяли з сайтом) – 11,72 тис. чол.;

− нові користувачі (кількість користувачів, які взаємодіяли з ве-ресурсом вперше) – 11,46 тис. чол.;

− сеанси (період часу, протягом якого користувач активно взаємодіяв з вебсайтом) – 24,33 тис.;

− кількість сеансів на користувача – 2,08;

− перегляди сторінок – 54,77 тис;

− сторінок за сеанс – 2,25;

− середня тривалість сеансу – 00:01:55;

− показник відмов (відсоток користувачів, які переглянули лише сторінку входу на сайт і залишили її без переходу на інші сторінки) – 63,51%.

| Огляд аудиторії ©                      |                               |                                                               |                                     |                                           |                               | В эберегти             | $\frac{1}{2}$ <b>EKCROPT</b>        | < НАДАТИ ДОСТУП |
|----------------------------------------|-------------------------------|---------------------------------------------------------------|-------------------------------------|-------------------------------------------|-------------------------------|------------------------|-------------------------------------|-----------------|
| Усі користувачі<br>100,00% Користувачі |                               | + Додати сегмент                                              |                                     |                                           |                               |                        | 1 січ. 2018 р. - 31 груд. 2018 р. = |                 |
| Огляд                                  |                               |                                                               |                                     |                                           |                               |                        |                                     |                 |
| Користуавчі ▼                          | порівняно з Виберіть показник |                                                               |                                     |                                           |                               |                        | День Тиждень Місяць<br>Щогодини     |                 |
| • Користувачі                          |                               |                                                               |                                     |                                           |                               |                        |                                     |                 |
| 150                                    |                               |                                                               |                                     |                                           |                               |                        |                                     |                 |
| 100                                    |                               |                                                               |                                     |                                           |                               |                        | Amn                                 |                 |
| лютий 2018                             | квітень 2018<br>Sepeseks 2018 | травень 2018                                                  | червень 2018<br>липень 2018         | серпень 2018<br>1.17.1                    | вересень 2018<br>жовтень 2018 | листопад 2018          | грудень 2018                        |                 |
|                                        |                               |                                                               |                                     |                                           |                               | <b>III</b> New Visitor | <b>Returning Visitor</b>            |                 |
| Користувачі                            | Нові користувачі              | Сеанси                                                        | Кількість сеансів на<br>жористувача | Перегляди сторінок                        |                               |                        |                                     |                 |
| 11 723                                 | 11 460                        | 24 3 27                                                       | 2,08                                | 54769                                     |                               | 15,2%                  |                                     |                 |
|                                        |                               |                                                               | فاستسعدكم والمستعينة والملاحق       | ministerinale Motor advanced of Macrosoft |                               |                        |                                     |                 |
| Сторінок за сеанс                      | Сер, тривалість сеансу        | Показник відмов                                               |                                     |                                           |                               |                        |                                     |                 |
| 2,25                                   | 00:01:55                      | 63,51%                                                        |                                     |                                           |                               |                        |                                     |                 |
| www.characteristics.com                | فللعدمة ويمهده واستأصاف أمدام | <b>Controllect Printers of Linds and Controllect Printers</b> |                                     |                                           |                               |                        | 83,7%                               |                 |

Рис. 8. Огляд основних показників аудиторії користувачів сайту Інституту за 2018 рік

*Активні користувачі.* Цей звіт (рис. 9) надає інформацію про те, як змінюється кількість відвідувачів сайту за: 1 день, 7 днів, 14 днів і 30 днів.

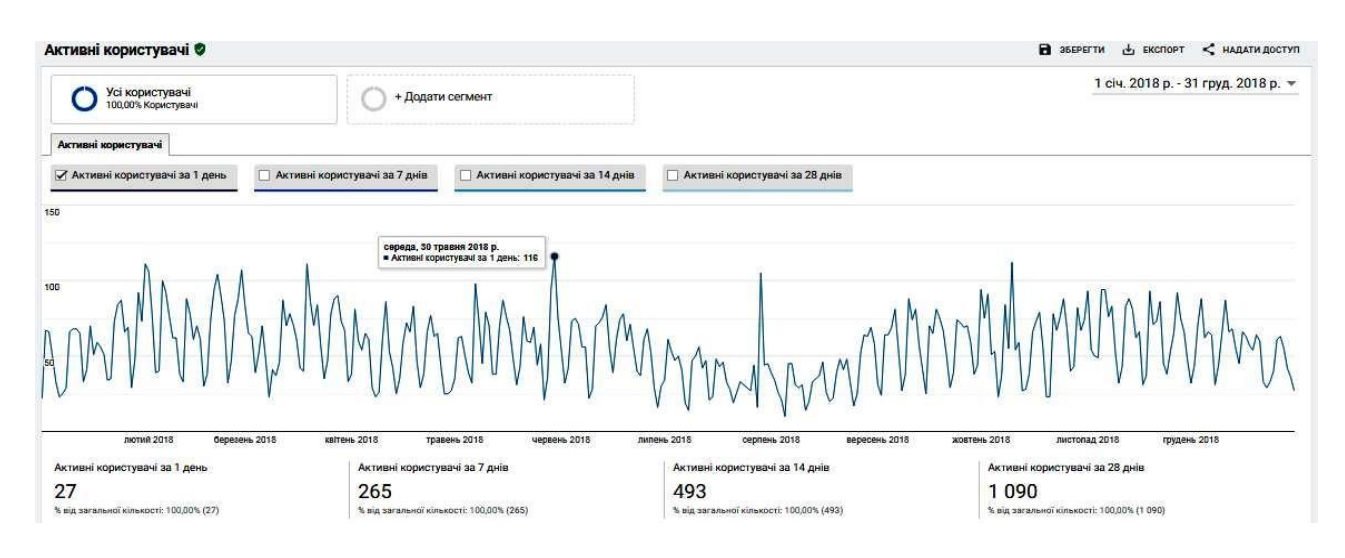

Рис. 9. Активні користувачі сайту Інституту за 2018 рік

*Когортний аналіз.* Це відносно новий звіт (рис. 10), з когорт якого можна виокремити корисну інформацію. У когортному аналізі розглядається група користувачів, яка визначається за допомогою спеціального параметра GA. За замовчуванням когорти формуються за часом першого відвідування, тобто йде об'єднання користувачів за будь-яким спільним для них маркером і вже далі можна аналізувати й виявляти ті чи інші тенденції їх поведінки на сайті.

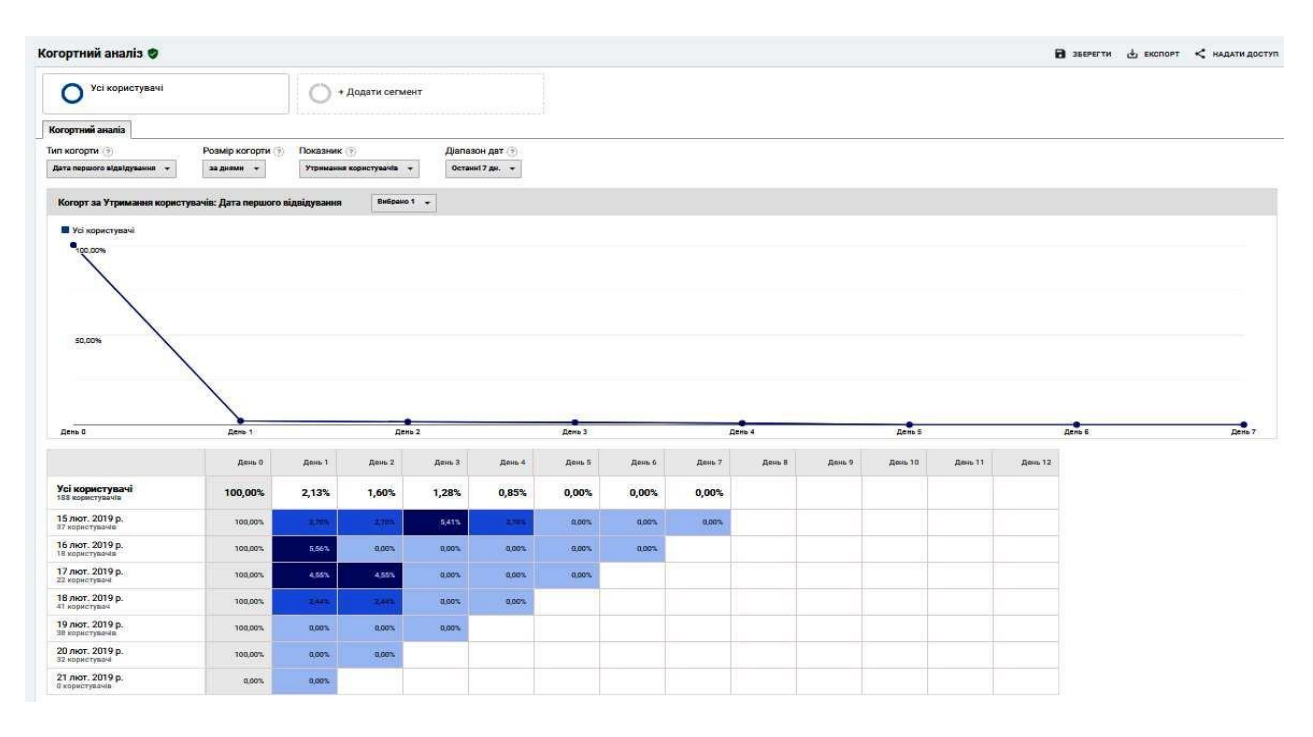

Рис. 10. Когортний аналіз сайту Інституту за 2018 рік

*Статистика за користувачами.* Цей звіт GA (рис. 11) дозволяє аналізувати поведінку окремих користувачів завдяки можливості налаштування User ID і Client ID.

**Демографічні показники.** Звіт містить набір 3-х звітів GA: *Огляд*, *Стать*, *Вік* і розкриває демографічні дані аудиторії відвідувачів сайту.

*Огляд* допомагає отримати загальні показники вікового та статевого співвідношення в загальному трафіку в обраному проміжку часу.

На рис. 12 представлено діаграму перегляду сайту Інституту *за віком і статтю* відвідувачів за 2018 рік, з якої видно, що більшість цільової аудиторії – це жінки (71,3%) та 73,1% – користувачі за віком 25-54 років.

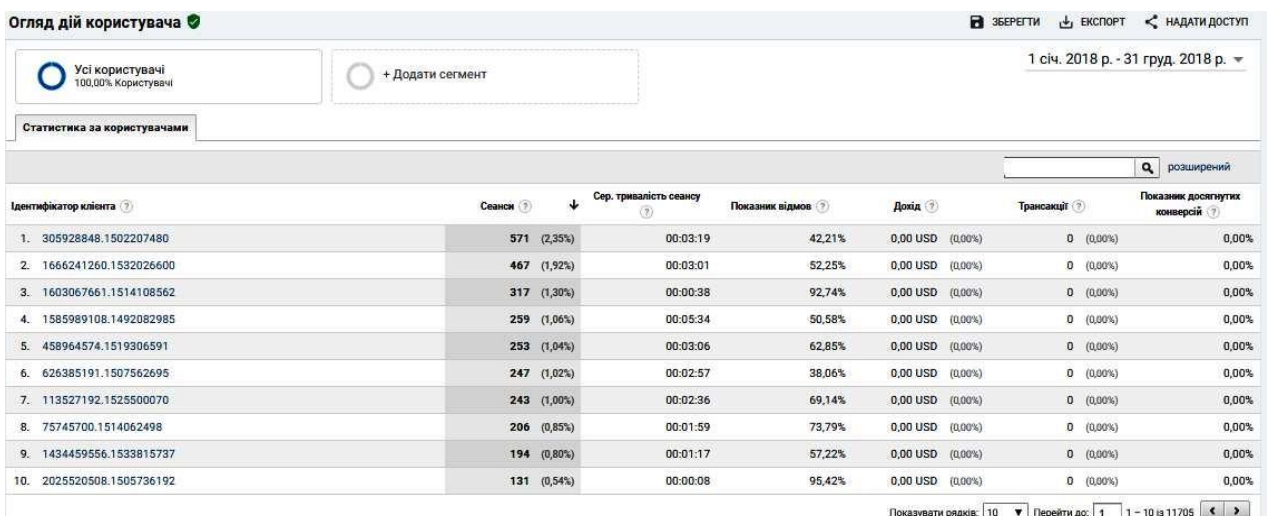

### Рис. 11. Статистика за користувачами сайту Інституту за 2018 рік

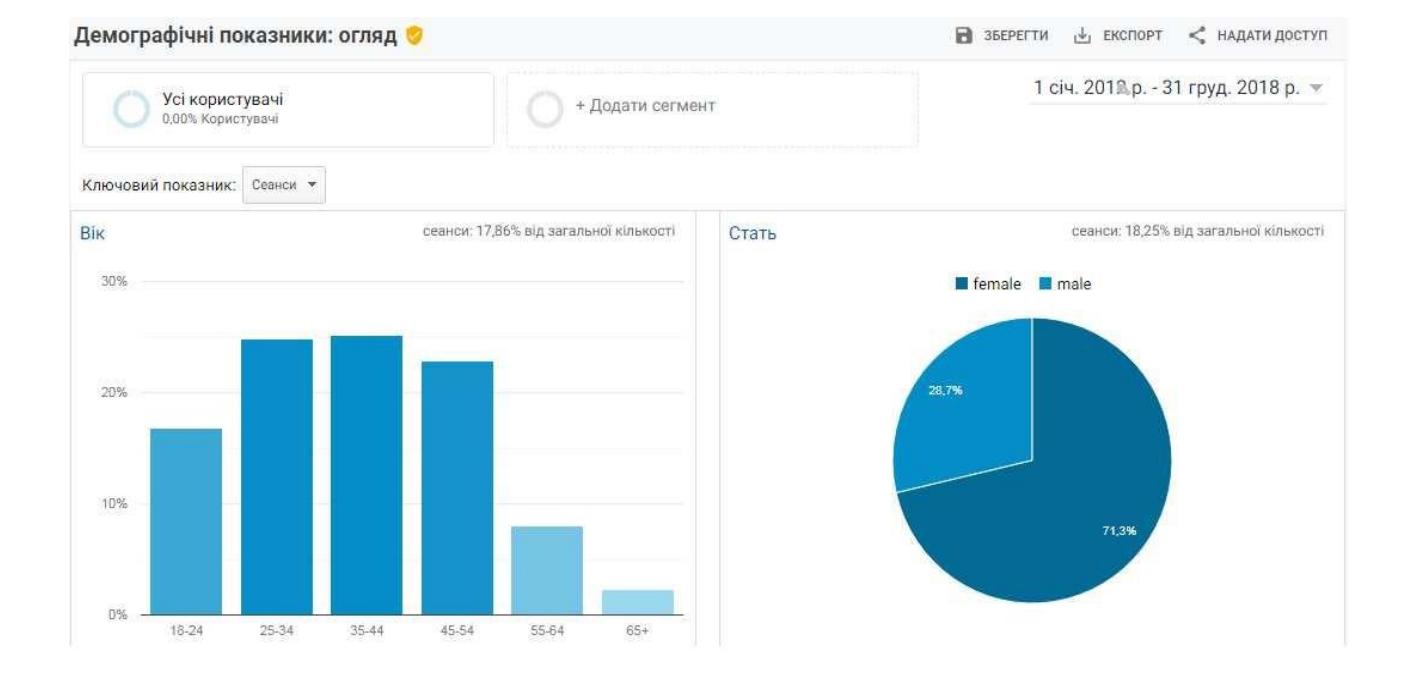

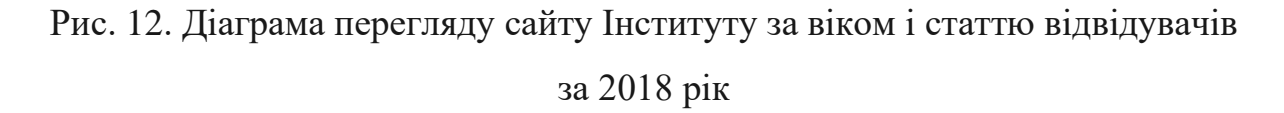

**Інтереси.** Звіти показують, до яких з 10 найбільш популярних категорій інтересів належать відвідувачі вебресурсу та надають статистику по кожній із них. Користувач може відноситись до кількох категорій інтересів. Статистика накопичується на основі відомостей, які користувачі шукають в мережі та сайтах, що вони відвідують. Також цей звіт може надати розуміння того,

якого роду контент, під які інтереси робити зміни на сайті, щоб він був адаптований саме під користувачів.

Сервіс GA допомагає виявити, чим цікавилася аудиторія відвідувачів сайту Інститут*у* в 2018 році (рис. 13): технологіями, мистецтвом, спортом, комп'ютерами та ін. Звіти дозволяють проаналізувати, як поводяться групи користувачів за різними інтересами. З діаграми перегляду користувачів за інтересами сайту Інституту за 2018 рік, яку подано на рис. 13, видно, що більшість користувачів цікавляться технологіями (4,25%), а за сегментом аудиторії – освітою (5,28%).

**Геодані.** У цей звіт GA входять звіти за *мовою та місцем розташування*  користувачів вебресурсу. Відомості про те, звідки приходять і якою мовою розмовляють відвідувачі сайту важлива для прийняття деяких рішень щодо розвитку сайту, ведення рекламних кампаній, поштових розсилок та ін.

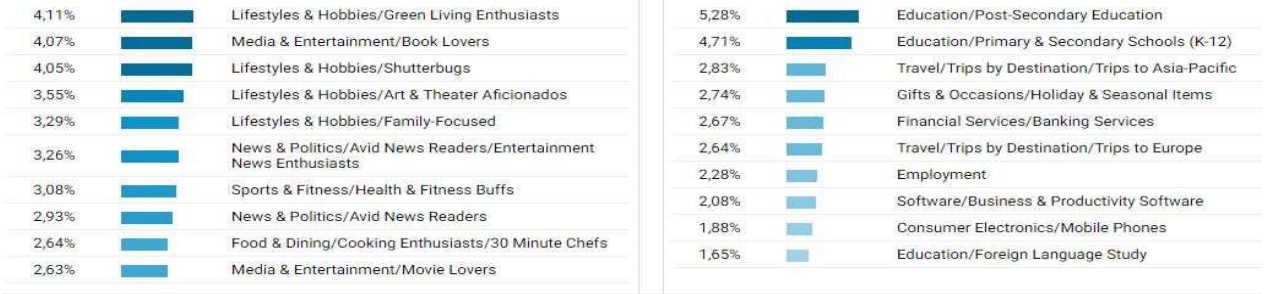

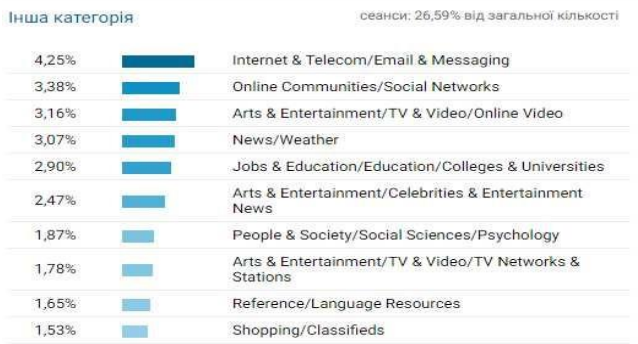

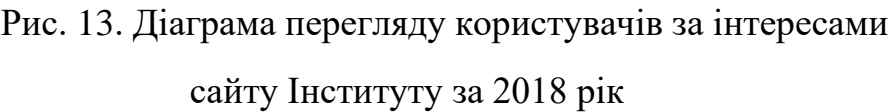

Корисними для аналізу є *демографічні показники* відвідування сайту Інституту за 2018 рік:

- − демографія відвідувачів (мова) (рис. 14) 46;
- − місце розташування (місто) (рис. 15) 528;

− місце розташування (країна) (рис. 16) – 74;

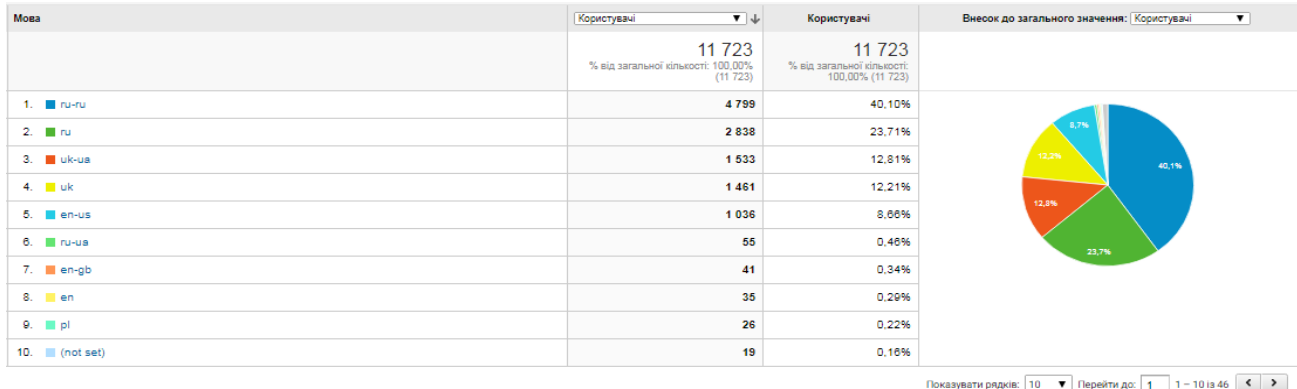

### Рис. 14. Демографія відвідувачів за мовою сайту Інституту за 2018 рік

| Місто                         | $\mathbf{v}$ +<br>Користувачі                                | Користувачі                                               | $\overline{\mathbf{v}}$<br>Внесок до загального значення: Користувачі                                               |
|-------------------------------|--------------------------------------------------------------|-----------------------------------------------------------|----------------------------------------------------------------------------------------------------|
|                               | 11 7 23<br>% від загальної кількості: 100,00%<br>$(11\ 723)$ | 11 7 23<br>% від загальної кількості:<br>100,00% (11 723) |                                                                                                    |
| 1. <b>E</b> Kyiv              | 4 8 2 2                                                      | 40,25%                                                    |                                                                                                    |
| 2. <b>E</b> Kharkiv           | 478                                                          | 3,99%                                                     |                                                                                                    |
| $3.$ $\blacksquare$ (not set) | 433                                                          | 3,61%                                                     | 34,7%<br>40,3%                                                                                                    |
| 4. Kryvyi Rih                 | 414                                                          | 3,46%                                                     |                                                                                                    |
| 5. Zhytomyr                   | 405                                                          | 3,38%                                                     |                                                                                                    |
| $6.$ $\blacksquare$ Lviv      | 346                                                          | 2,89%                                                     |                                                                                                    |
| 7. Winnytsia                  | 278                                                          | 2,32%                                                     |                                                                                                    |
| 8. Zaporizhzhia               | 228                                                          | 1,90%                                                     |                                                                                                    |
| 9. Ternopil                   | 219                                                          | 1,83%                                                     |                                                                                                    |
| 10. Odesa                     | 198                                                          | 1,65%                                                     |                                                                                                    |
|                               |                                                              |                                                           | Показувати рядків: $\boxed{10 \quad \bullet}$ Перейти до: $\boxed{1 \quad 1}$ – 10 із 528 $\boxed{5 \quad \bullet}$ |

Рис. 15. Демографія відвідувачів за містом сайту Інституту за 2018 рік

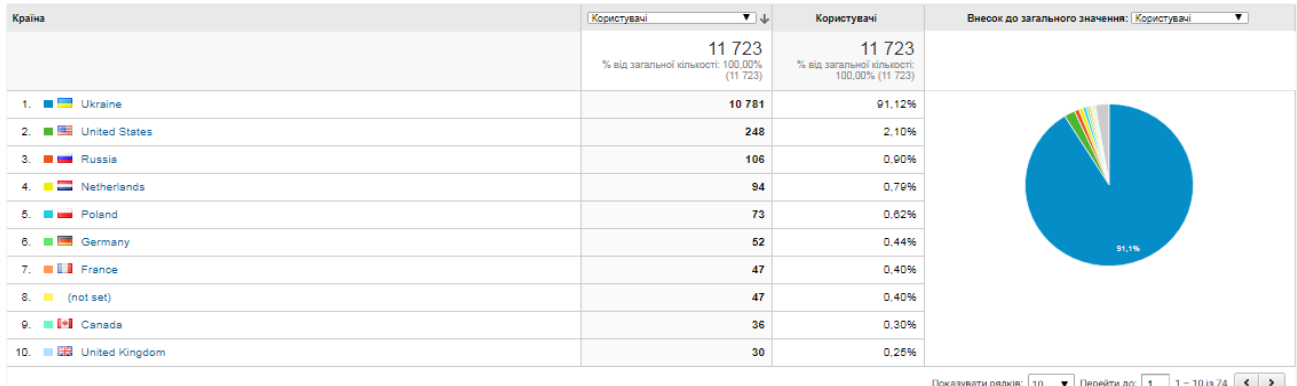

Рис. 16. Демографія відвідувачів за країною *сайту Інституту* за 2018 рік

**Поведінка.** Ці звіти GA показують, наскільки відвідувачі залучені, як часто повертаються на сайт і що дуже важливо – хто залишає більше заявок: нові користувачі або ті, що повернулися. Поведінка користувачів на сайті

допомагає аналізувати та виявляти сильні й слабкі показники вебресурсу.

*Нові відвідувачі й ті, що повернулися.* Звіт показує, як себе поводять відвідувачі та хто краще конвертує: нові користувачі або ті, що побували раніше на сайті (рис. 17).

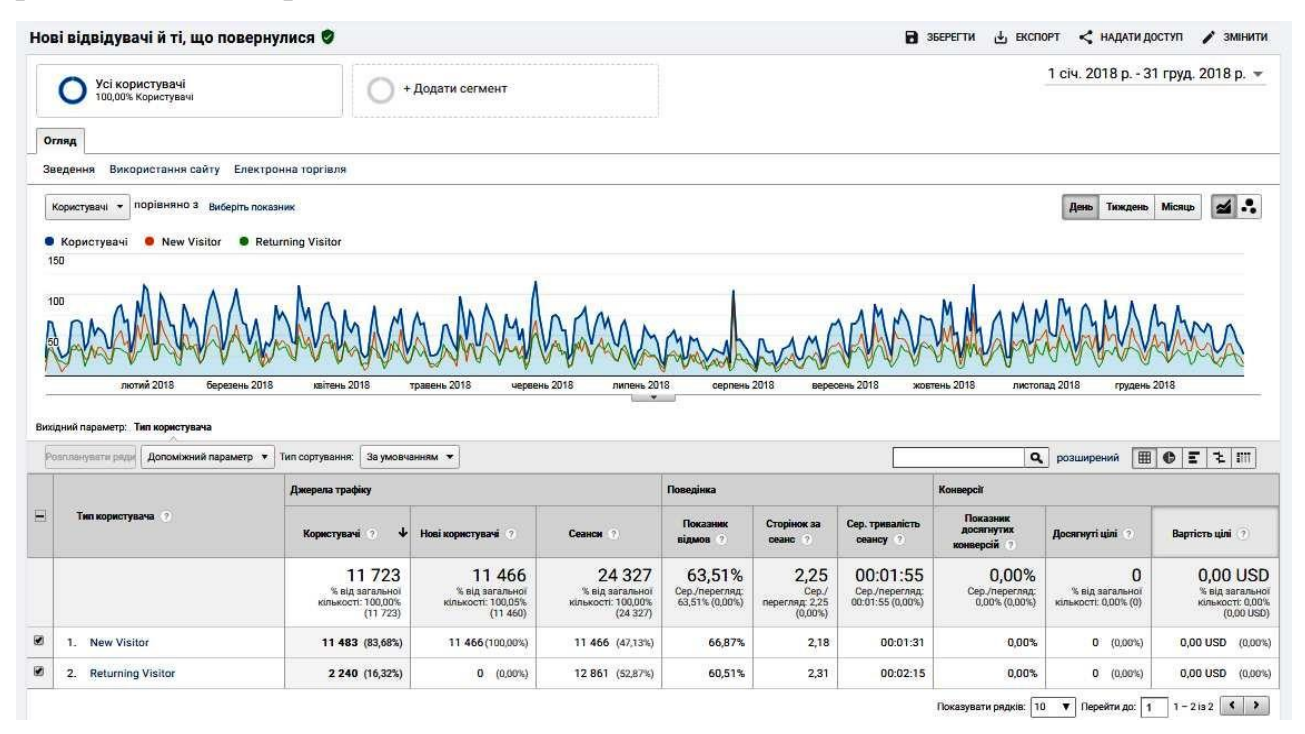

Рис. 17. Поведінка (нові відвідувачі й ті, що повернулися) користувачів сайту Інституту за 2018 рік

*Час від останнього відвідування й частота.* Звіт відображає, як часто відвідувачі повертаються на сайт. На рис. 11 показано, наприклад, що одноразово на вебресурсі було 11466 сеансів, а 1401 користувач повертався на сайт 26-50 разів. При цьому відвідувачі, хто зайшов на вебресурс 1 раз (це зробили 11466 осіб) переглянули сумарно 25045 сторінок, а ті, хто 26-50 разів побував на сайті – 3134 сторінки.

*Взаємодія***.** Цей звіт GA показує, як довго відвідувачі знаходяться на сайті. З рис. 12 видно, що 1-3 хвилини (61-180 сек) користувачі затримувалися 1950 разів, переглянувши 8440 сторінок вебресурсу.

**Технологія.** Звіт надає можливість проаналізувати, з яких браузерів і мобільних мереж переходять користувачі. Знаючи про те, якими технологіями користуються відвідувачі сайту, можна зрозуміти, що оптимізувати і що покращити на сайті. Наприклад, оптимізувати роботу сайту на всіх браузерах. Звіт GA за браузерами відвідування сайту Інституту за 2018 рік подано на рис. 18.

|                                                 |                   |                                                                        | Джерела трафіку                                            |                                                             |                                                             | Поведінка                                  |                                             |                                               | Конверсії                                |                                                     |                                                                        |
|-------------------------------------------------|-------------------|------------------------------------------------------------------------|------------------------------------------------------------|-------------------------------------------------------------|-------------------------------------------------------------|--------------------------------------------|---------------------------------------------|-----------------------------------------------|------------------------------------------|-----------------------------------------------------|------------------------------------------------------------------------|
| ▥                                               |                   | Веб-переглядач ?                                                       | Користувачі ?<br>$\ddot{}$                                 | Нові користувачі                                            | Сеанси ?                                                    | Показник<br>відмов.                        | Сторінок за<br>сеанс                        | Сер. тривалість<br>сеансу                     | Показник<br>досягнутих<br>конверсій      | Досягнуті цілі ?                                    | Bapricro uini ?                                                        |
|                                                 |                   |                                                                        | 11723<br>% від загальної<br>кількості: 100,00%<br>(11.723) | 11 466<br>% від загальної<br>кількості: 100,05%<br>(11.460) | 24 3 27<br>% від загальної<br>кількості: 100,00%<br>(24327) | 63,51%<br>Сер./перегляд:<br>63,51% (0,00%) | 2,25<br>Cep/<br>перегляд: 2,25<br>(0.00%    | 00:01:55<br>Сер./перегляд<br>00:01:55 (0,00%) | 0.00%<br>Сер./перегляд:<br>0,00% (0,00%) | $\Omega$<br>% від загальної<br>кількості: 0,00% (0) | 0,00 USD<br>% від загальної<br>киљкості: 0,00%<br>$(0.00 \text{ USD})$ |
| e                                               |                   | 1. Chrome                                                              | 7874 (66,92%)                                              | 7 652 (66,74%)                                              | 17 685 (72,70%)                                             | 64,06%                                     | 2,22                                        | 00:01:53                                      | 0.00%                                    | $0 (0.00\%)$                                        | 0,00 USD (0,00%)                                                       |
| i.                                              |                   | 2. Firefox                                                             | 1 529 (13,00%)                                             | 1 489 (12,99%)                                              | 2971 (12,21%)                                               | 57,19%                                     | 2,56                                        | 00:02:28                                      | 0,00%                                    | $0$ $(0.00\%)$                                      | 0,00 USD (0,00%)                                                       |
| $\Box$                                          |                   | 3. Opera                                                               | 832 (7,07%)                                                | 814 (7,10%)                                                 | 1 479 (6,08%)                                               | 65,72%                                     | 2,00                                        | 00:01:18                                      | 0.00%                                    | $0 (0.00\%)$                                        | 0,00 USD (0,00%)                                                       |
| i.                                              |                   | 4. Safari                                                              | 634 (5,39%)                                                | 625 (5,45%)                                                 | 865 (3,56%)                                                 | 61,85%                                     | 2,63                                        | 00:02:14                                      | 0.00%                                    | $0$ $(0,00\%)$                                      | 0,00 USD (0,00%)                                                       |
| e                                               |                   | 5. Android Webview                                                     | 222 (1,89%)                                                | 221 (1,93%)                                                 | 304 (1,25%)                                                 | 82,57%                                     | 1,53                                        | 00:00:29                                      | 0.00%                                    | 0 0.00%                                             | 0,00 USD (0,00%)                                                       |
| iD.                                             |                   | 6. YaBrowser                                                           | 164 (1,39%)                                                | 162 (1,41%)                                                 | 215 (0,88%)                                                 | 68,84%                                     | 1,81                                        | 00:01:14                                      | 0,00%                                    | $0$ $(0.00\%)$                                      | 0,00 USD (0,00%)                                                       |
| ø                                               |                   | 7. Internet Explorer                                                   | 129 (1,10%)                                                | 128 (1.12%)                                                 | 167 (0.69%)                                                 | 63,47%                                     | 2,49                                        | 00:01:51                                      | 0.00%                                    | 0 (0.00%)                                           | 0,00 USD (0,00%)                                                       |
| ED.                                             |                   |                                                                        |                                                            |                                                             |                                                             |                                            |                                             | 00:01:38                                      | 0.00%                                    |                                                     |                                                                        |
|                                                 |                   | 8. Edge                                                                | 123 (1,05%)                                                | 121 (1,06%)                                                 | 245 (1,01%)                                                 | 64,49%                                     | 2,15                                        |                                               |                                          | $0$ $(0.00\%)$                                      | 0,00 USD (0,00%)                                                       |
| O)                                              |                   | 9. Samsung Internet                                                    | 60 (0,51%)                                                 | 59 (0.51%)                                                  | 73 (0.30%)                                                  | 71,23%                                     | 2,10                                        | 00:01:08                                      | 0.00%                                    | 0 (0.00%)                                           | 0,00 USD (0,00%)                                                       |
| Đ.                                              |                   | 10. Safari (in-app)                                                    | 47 (0,40%)                                                 | 45 (0,39%)                                                  | 57 (0,23%)                                                  | 80,70%                                     | 1,35                                        | 00:00:48                                      | 0,00%                                    | $0$ $(0.00\%)$                                      | 0,00 USD (0,00%)                                                       |
|                                                 |                   | Розповсюджения<br>Кількість сеансів Кількість днів з останнього сеансу |                                                            |                                                             |                                                             |                                            |                                             |                                               |                                          |                                                     |                                                                        |
|                                                 | Сеанси<br>24 3 27 | % від загальної кількості: 100,00% (24 327)                            |                                                            |                                                             |                                                             | Перегляди сторінок<br>54769                | % від загальної кількості: 100,00% (54 769) |                                               |                                          |                                                     |                                                                        |
|                                                 |                   | Кількість сеансів 7                                                    |                                                            | Сеанси 7                                                    |                                                             |                                            |                                             |                                               | Перегляди сторінок 7                     |                                                     |                                                                        |
| $\mathbf{1}$                                    |                   |                                                                        |                                                            | 11 466                                                      |                                                             |                                            |                                             | 25 045                                        |                                          |                                                     |                                                                        |
| $\overline{2}$                                  |                   |                                                                        |                                                            | 2063                                                        |                                                             |                                            |                                             | 4972                                          |                                          |                                                     |                                                                        |
| $\overline{\mathbf{3}}$<br>$\blacktriangleleft$ |                   |                                                                        |                                                            | 983<br>616                                                  |                                                             |                                            |                                             | 2569<br>1586                                  |                                          |                                                     |                                                                        |
| 5                                               |                   |                                                                        |                                                            | 487                                                         |                                                             |                                            |                                             | 1 1 6 7                                       |                                          |                                                     |                                                                        |
| 6                                               |                   |                                                                        |                                                            | 395 <b>III</b>                                              |                                                             |                                            |                                             | 1032                                          |                                          |                                                     |                                                                        |
| $\overline{7}$                                  |                   |                                                                        |                                                            | 346                                                         |                                                             |                                            |                                             |                                               | 796                                      |                                                     |                                                                        |
| 8                                               |                   |                                                                        |                                                            | 306                                                         |                                                             |                                            |                                             | 732                                           |                                          |                                                     |                                                                        |
| $9 - 14$                                        |                   |                                                                        |                                                            | 1 286                                                       |                                                             |                                            |                                             | 2968                                          |                                          |                                                     |                                                                        |
|                                                 | $15 - 25$         |                                                                        |                                                            | 1342                                                        |                                                             |                                            |                                             | 3195                                          |                                          |                                                     |                                                                        |
|                                                 | $26 - 50$         |                                                                        |                                                            | 1401                                                        |                                                             |                                            |                                             | 3134                                          |                                          |                                                     |                                                                        |
|                                                 | $51 - 100$        |                                                                        |                                                            | 1246                                                        |                                                             |                                            |                                             | 2379                                          |                                          |                                                     |                                                                        |
|                                                 | 101-200           |                                                                        |                                                            | 1205                                                        |                                                             |                                            |                                             |                                               | 2 3 5 1                                  |                                                     |                                                                        |
| $201+$                                          |                   |                                                                        |                                                            | 1185                                                        |                                                             |                                            |                                             |                                               | 2843                                     |                                                     |                                                                        |

Рис. 18. Поведінка (час від останнього відвідування й частота)

користувачів сайту Інституту за 2018 рік

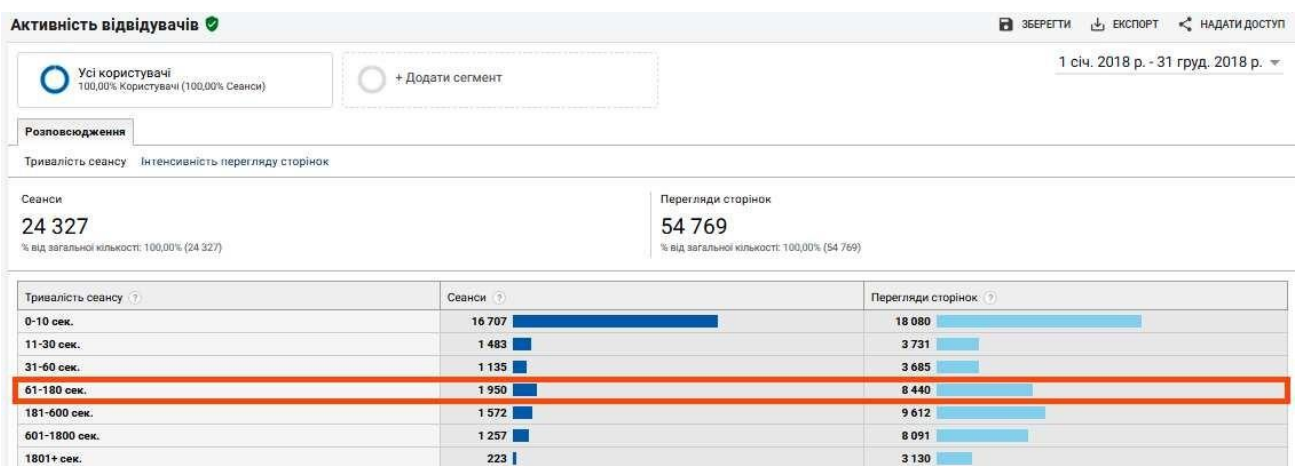

Рис. 19. Поведінка (взаємодія – активність відвідувачів) користувачів сайту

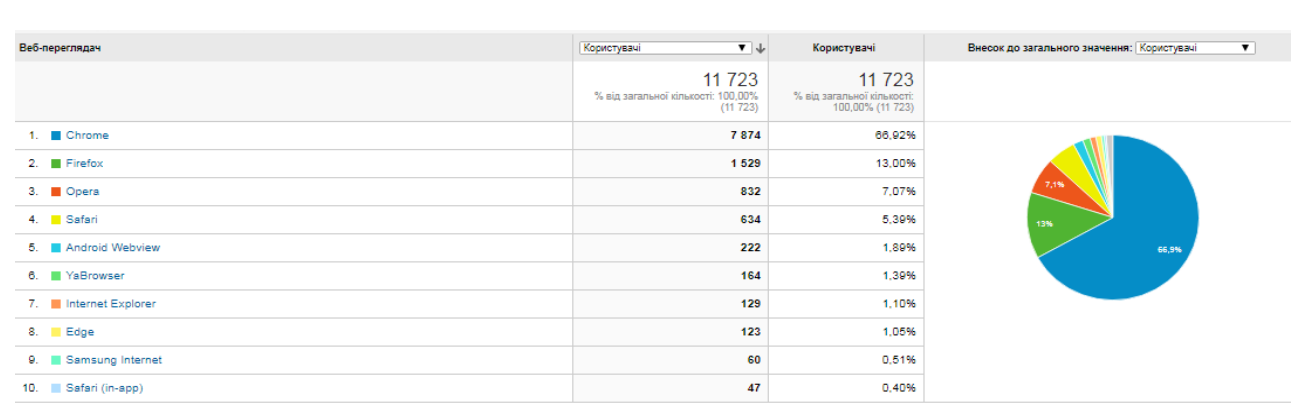

### Інституту за 2018 рік

вати рядків:  $\boxed{10 - \blacktriangledown}$  Перейти до:  $\boxed{1 - 10 \text{ is } 22}$   $\boxed{\blacktriangleleft}$  >

## Рис. 20. Технології (вебпереглядач та ОС) відвідування сайту Інституту за 2018 рік

**Мобільні пристрої***.* Звіт GA показує, з яких пристроїв отримано трафік на сайт. Перший звіт *Огляд* відображає частку трафіку з ПК, мобільних телефонів і планшетів. Другий звіт *Пристрої* показує конкретно, з якого мобільного пристрою були переходи, які поведінкові фактори вони дали та скільки конверсій принесли.

Можливість побачити, скільки відвідувачів заходить на сайт за допомогою *мобільного пристрою* та якими пристроями вони користуються є однією з найбільш корисних функцій сервісу GA. Ці відомості допомагають адаптувати шаблон сайту для власників мобільних пристроїв, щоб їм було зручно і комфортно відвідувати сторінки вебресурсу. Якщо сайт не надає достатніх функціональних можливостей для відвідувачів через мобільні пристрої, це може вплинути на його конверсію.

На рис. 21 подано огляд пристроїв, з яких приходив трафік відвідувачів до сайту Інституту за 2018 рік.

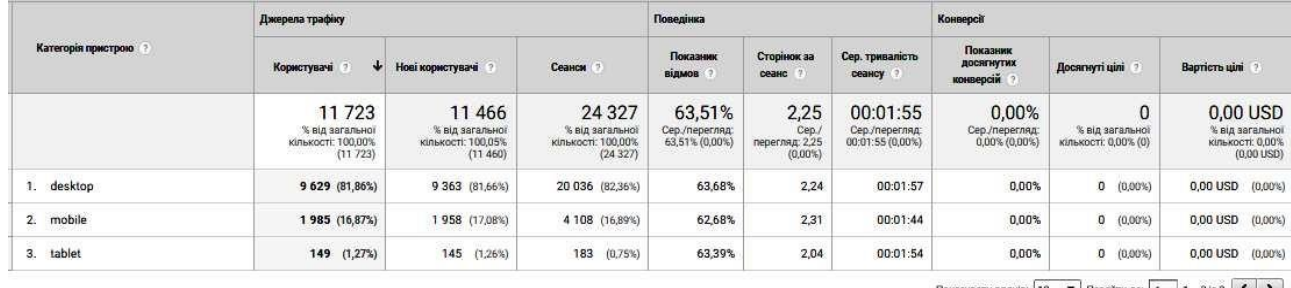

Показувати рядків:  $\boxed{10 \quad \blacktriangledown}$  Перейти до:  $\boxed{1 \quad 1-3 \text{ is } 3 \quad \blacktriangleleft \quad \blacktriangleright}$ 

Рис. 21. Огляд пристроїв, з яких приходив трафік до

### сайту Інституту за 2018 рік

За *сайтом Інституту* за 2018 рік отримано такі показники:

- − мобільні пристрої (сеанси) 4291;
- − мобільні пристрої (користувачі) 2134;
- − мобільні пристрої (нові користувачі) 2103;
- − інформація про мобільний пристрій 445;
- − мобільні пристрої (країна) 41;
- − мобільні пристрої (місто) 227.

За допомогою GA можна зробити висновок, що сайт Інституту є доступним для більшості мобільних пристроїв.

Сервіс GA дає можливість створити такі звіти:

*Персоналізований***.** З його допомогою можна відтворювати свої сегменти залежно від того, яких відомостей не вистачає в стандартних звітах.

*Порівняння***.** Цей набір звітів дозволяє порівняти дані обраного вебресурсу з даними в тій чи іншій галузі. Такі відомості надають можливість правильно оцінювати конкурентоспроможність, тенденції за галузями, і на основі цих показників приймати рішення по налаштуванню сайту. У звітах можна вибрати будь-яку з приблизно 1600 категорій, потрібне місце розташування й обсяг трафіку для порівняння. Ці характеристики відображаються у звітах: *Канали*, *Пристрої* та *Місця розташування*.

*Шляхи користувачів.* Цей звіт візуалізує шляхи користувачів на сайті, починаючи зі сторінки входу і закінчуючи сторінкою виходу. Цей звіт дозволяє порівнювати частки трафіку з різних джерел/каналів, аналізувати моделі поведінки відвідувачів на сайті та виявляти можливі проблеми, які заважають користувачам використовувати вебресурс максимально ефективно.

**Джерела трафіку в GA.** Ці звіти GA дають повний обсяг показників, з яких джерел/каналів до сайту приходять користувачі. Всі характеристики можна детально аналізувати в звітах за джерелами трафіку.

*Огляд.* Цей звіт є спільним зведенням за джерелами трафіку на сайт.

*Увесь трафік.* Показує статистику за трафіком з джерел і каналів, за якими відбувалися переходи на сайт за вибраний період часу. Він містить 4 звіти:

➢ *Канали.* Статистика за трафіком з 5 стандартних для GA каналів трафіку:

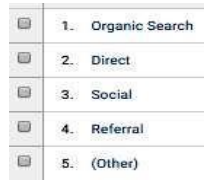

➢ *Карти ефективності.* Цей звіт показує візуально (розмірами квадратів) кількість обсягу трафіку з того чи іншого каналу, а кольором – насиченість (відносний параметр) того чи іншого каналу, його цінність і насиченість від зеленого (добре) до червоного (погано).

➢ *Джерело/Канал.* Показує, з якого каналу (Google, FB, Яндекс тощо.) який тип трафіку прийшов (organic, cpc, social etc.) і які показники ефективності при цьому вийшли на виході.

➢ *Перенаправлення (Трафік від переходів).* Звіт дає можливість отримати дані, з яких сайтів/сервісів, де розміщено посилання, було отримано трафік за обраний період часу. За замовчуванням показується 10 джерел перенаправлення, але можна вибрати й більше рядків за відповідною їх кількістю в правому нижньому кутку екрану.

*AdWords.* Дуже корисний звіт для рекламодавців, які розміщують свою рекламу в Google AdWords. Тут зібрані найважливіші звіти, які максимально глибоко (на додаток до звітів в самому рекламному інтерфейсі) дозволяють аналізувати рекламні кампанії.

Search Console. Цей набір звітів показує ефективність пошукового трафіку. Ці звіти стають доступні після зв'язку акаунта GA з акаунтом Search Console.

*Соціальні мережі.* У цих звітах зібрана дуже необхідна інформація, що дозволяє оцінити користь від активності в соціальних мережах. Її основні звіти такі:

➢ *Огляд*. Цей звіт показує загальну статистику за ефективністю розміщення в соціальних мережах, особливо це стосується частки конверсій із соціальних мереж в загальній кількості конверсій (рис. 22).

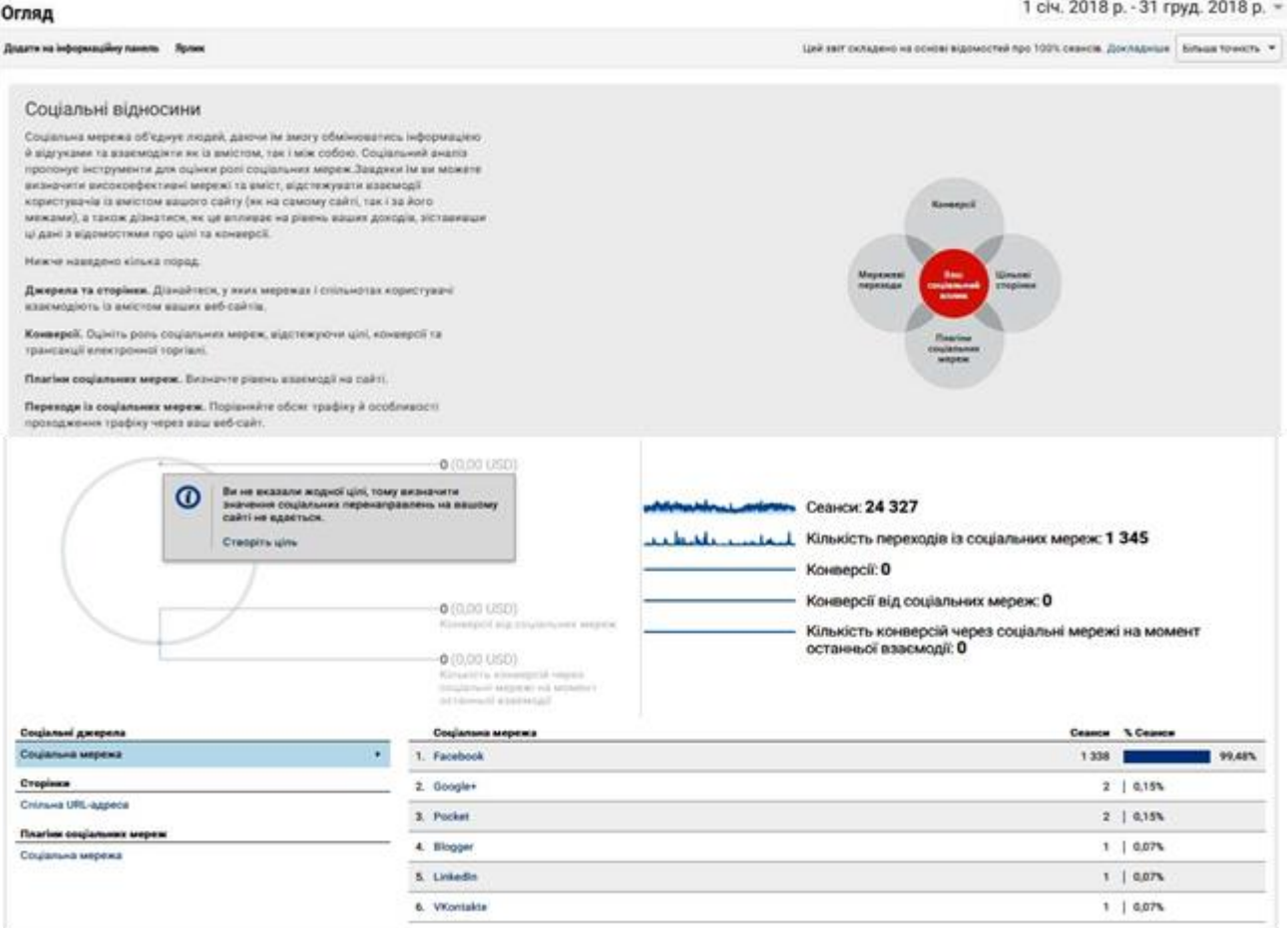

Рис. 22. *Огляд* (Соціальні мережі) сайту Інституту за 2018 рік

➢ *Переходи з мереж.* Цей звіт дозволяє дізнатися, з яких соціальних мереж отримано кращий трафік за поведінковими факторами. На основі цього можна робити висновки про те, в якій соціальній мережі треба посилити присутність, а в який подачу контенту варто переглянути (рис. 17).

➢ *Цільові сторінки.* Тут можна побачити, як реагують користувачі соціальних мереж на ту чи іншу сторінку сайту, коли переходять за нею.

➢ *Конверсії.* Звіт показує, яка соціальна мережа приносить найкращий результат у вигляді конверсій. Це дозволяє правильно коригувати стратегію своєї присутності в соціальних мережах з метою підвищення віддачі.

➢ *Плагіни.* Якщо на сайті встановлені соціальні плагіни (наприклад, кнопка +1), то в цьому звіті можна відстежити їх ефективність. За допомогою звіту зрозуміло, на яких сторінках сайту користувачі частіше всього здійснюють дії з соціальними плагінами (репости в свої соціальні мережі).

➢ *Карта відвідувань із соціальних мереж.* Цей звіт допомагає дізнатися, які сторінки та в якій послідовності відвідували на сайті користувачі, які перейшли з тієї чи іншої соціальної мережі.

*Кампанії.* Цей звіт показує ефективність за всіма кампаніями, де проставлені utm-мітки.

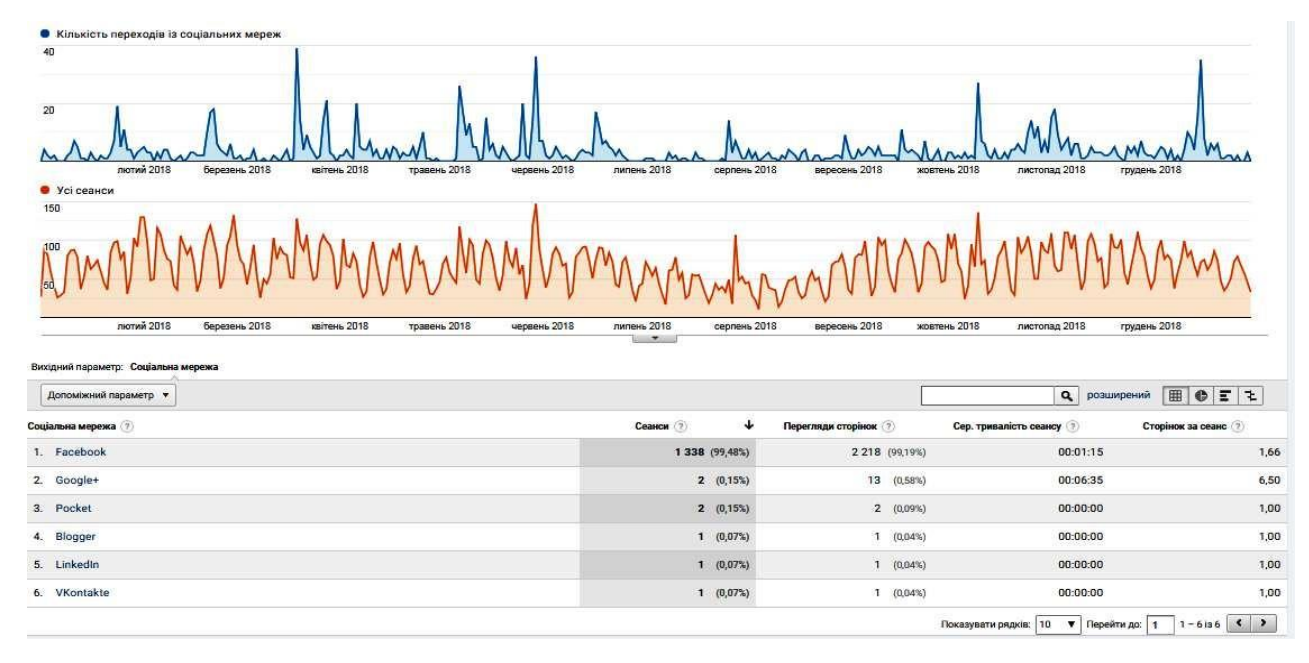

Рис. 23. Переходи з мереж (Соціальні мережі) до сайту Інституту за 2018 рік

На рис. 24 подано звичайний пошуковий трафік за ключовими словами

сайту Інституту за 2018 рік.

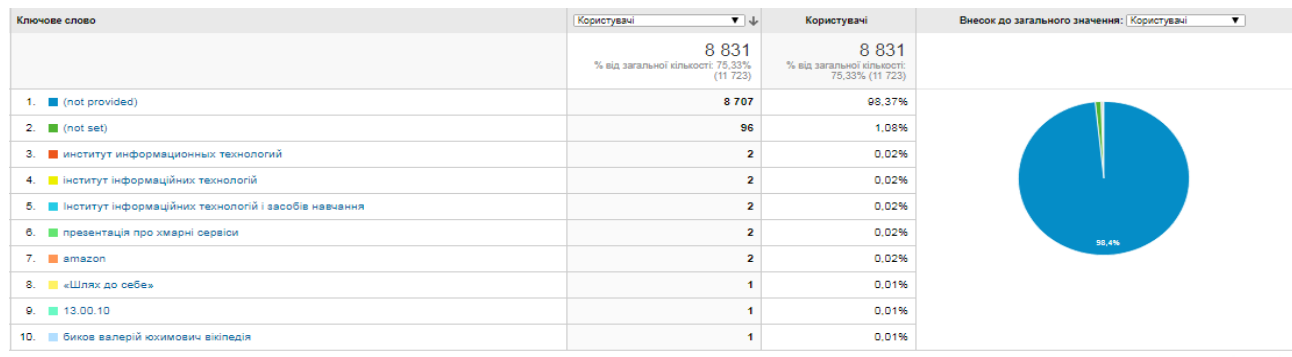

Показувати рядків:  $\boxed{10 - \blacktriangledown}$  Перейти до:  $\boxed{1 - 10 \text{ is } 45 \space }$  < >

Рис. 24. Звичайний пошуковий трафік за ключовими словами сайту Інституту за 2018 рік

**Поведінка в GA.** Це дуже цінний набір звітів, який дозволяє зробити глибокий аналіз того, як себе поводить трафік на сайті і намітити шляхи поліпшення поведінкових факторів і взагалі поліпшити взаємодію користувачів з сайту. Тут є такі звіти:

*Огляд.* Це загальне зведення за основними звітами. Тут можна отримати загальні дані за контентом сайту (відвідані сторінки), пошуком по сайту і вчиненими подіями, а також загальні дані за поведінковими факторами (рис. 25).

| Перегляди сторінок<br>54769<br>with the studio that it was a with Here the local | Унікальні перегляди<br>сторінки<br>43 237<br>Loughten and the Matter women and of the College on | Сер, час перебування на<br>сторінці<br>00:01:32 | Показник відмов<br>63,51%<br>بمساهش الوباري ماهش ويتعادلون والمستحدث  | % виходів<br>44,39%<br>himmed this or supplied to be distinguished |   |                       |                      |
|----------------------------------------------------------------------------------|--------------------------------------------------------------------------------------------------|-------------------------------------------------|-----------------------------------------------------------------------|--------------------------------------------------------------------|---|-----------------------|----------------------|
| Вміст сайту                                                                      |                                                                                                  | Сторінка                                        |                                                                       |                                                                    |   | Перегляди<br>сторінок | % Перегляди сторінок |
| Сторінка                                                                         |                                                                                                  | 1.7                                             |                                                                       |                                                                    | e | 15091                 | 27,55%               |
| Заголовок сторінки                                                               |                                                                                                  |                                                 | 2. /atestat/spetsializovana-vchena-rada/avtoreferaty-dvsertatsivi.php |                                                                    | 园 | 3 5 6 0               | 6,50%                |
| Пошук на сайті                                                                   |                                                                                                  |                                                 | 3. /working/science_publication/about.php                             |                                                                    | ø | 2772                  | 5,06%                |
| Пошуковий термін                                                                 |                                                                                                  | 4. /about/practice.php                          |                                                                       |                                                                    | 图 |                       | 1848 3,37%           |
| Події                                                                            |                                                                                                  | 5. /working/result_ndr.php                      |                                                                       |                                                                    | ø |                       | 1 486 2.71%          |
| Категорія події                                                                  |                                                                                                  |                                                 | 6. /atestat/aspirantura-ta-doktorantura/about.php                     |                                                                    | e | 1.429                 | 2.61%                |
|                                                                                  |                                                                                                  | 7. /index.php                                   |                                                                       |                                                                    | ø |                       | 1315 2.40%           |
|                                                                                  |                                                                                                  | 8. /structure/index.php                         |                                                                       |                                                                    | ø |                       | 1 208 2.21%          |
|                                                                                  |                                                                                                  | 9. /structure/departments/                      |                                                                       |                                                                    | e | 762                   | 1,39%                |
|                                                                                  |                                                                                                  | 10./structure/detail.php?ID=22                  |                                                                       |                                                                    | 园 | 677                   | 1,24%                |

Рис. 25. Огляд (соціальні мережі) сайту Інституту за 2018 рік

*Карта поведінки.* Цей звіт GA допомагає дізнатися, які сторінки і в якій послідовності відвідували на сайті користувачі (рис. 26).

*Контент сайту.* Цей набір звітів GA показує повне представлення того, як користувачі взаємодіяли з контентом на сайті, а саме:

• *Всі сторінки.* Тут можна побачити, які сторінки вебресурсу є найбільш

відвідуваними, а також які поведінкові фактори вони дають. На основі цього можна краще зрозуміти, чи є потреба в поліпшенні сторінки сайту.

• *Аналіз відвідуваності.* Це дуже корисний звіт для сайтів, які мають вкладені розділи. Тут можна відстежувати ефективність розділів сайту, а не тільки окремих сторінок.

• *Сторінки входу.* Тут можна побачити статистику щодо ефективності сторінок, на які потрапляють користувачі, коли переходять на сайт з тих чи інших джерел. Ці відомості дозволяють також визначити сторінки, що найбільш ефективні з погляду отримання конверсій.

• *Сторінки виходу.* Цей звіт GA показує, які сторінки сайту відвідали користувачі перед тим, як покинути його. Ці відомості (% виходу) дають розуміння того, на яких сторінках варто додати додаткові елементи для взаємодії, як поліпшити перелинковку між сторінками, чи варто робити контент інакше тощо, з метою затримати користувача на сайті довше.

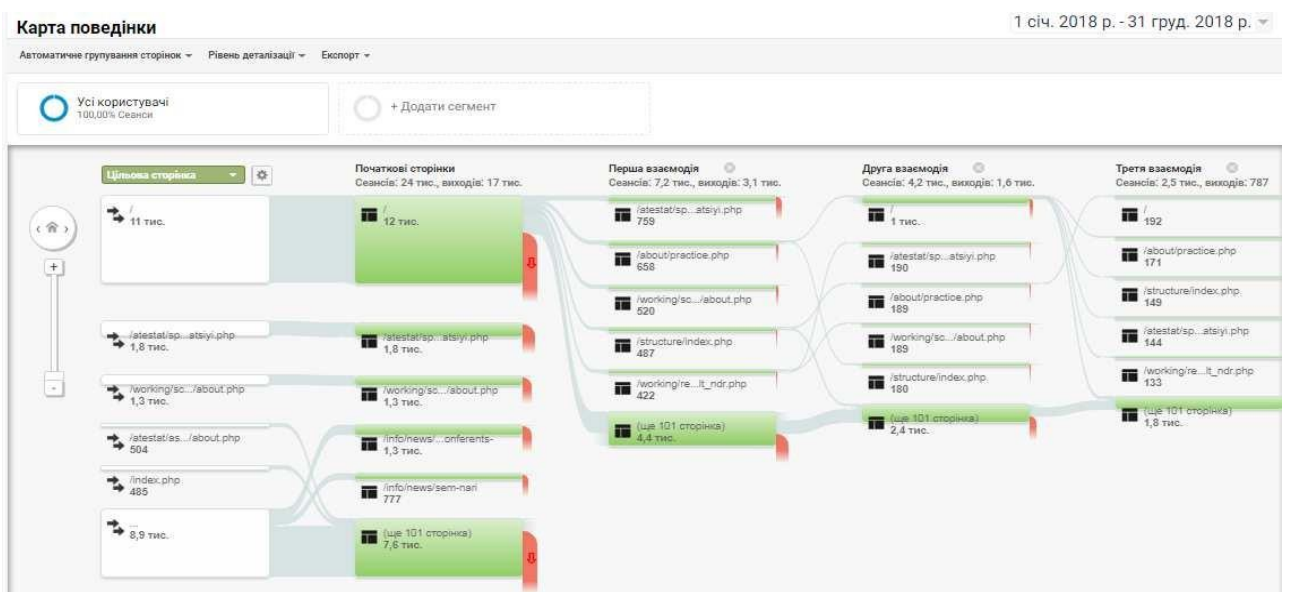

Рис. 26. Карта поведінки користувачів сайту Інституту за 2018 рік

*Швидкість завантаження сайту.* Дуже важливий звіт GA, який дає реальне уявлення про те, наскільки швидко сайт завантажується. Сюди входять такі звіти:

• *Огляд.* Загальне зведення за такими параметрами: середній час

завантаження сторінки, середній час переадресації, середній час пошуку домену, середній час з'єднання з сервером, середній час відповіді сервера, середній час завантаження сторінки. Також можна сформувати окремий звіт щодо швидкості завантаження сайту в залежності від країни, браузера, а також швидкість завантаження окремих сторінок (рис. 27).

• *Час завантаження сторінок.* Цей звіт GA показує, середню швидкість завантаження сторінок в порівнянні з середньою швидкістю завантаження щодо сайту взагалі (рис. 28).

• *Прискорення завантаження.* Звіт безпосередньо пов'язаний з Google PageSpeed Insights і тут для кожної сторінки є рекомендації щодо прискорення її роботи (рис. 29).

• *Пропозиції щодо швидкості завантаження сайту.* Цей звіт GA дає можливість відстежити час завантаження конкретних елементів на сторінці та оцінювати їх вплив на взаємодію користувачів із сайтом. Для того, щоб отримувати ці дані, треба встановити секретний код.

|                                              | Огляд швидкості завантаження сайту ©                                                        |                                       |                                  |                                                  | В ЗБЕРЕГТИ<br>< НАДАТИ ДОСТУП<br>EKCNOPT     |
|----------------------------------------------|---------------------------------------------------------------------------------------------|---------------------------------------|----------------------------------|--------------------------------------------------|----------------------------------------------|
| Усі користувачі<br>100,00% Перегляди сторнок |                                                                                             | + Додати сегмент                      |                                  |                                                  | 23 січ. 2019 р. - 21 лют. 2019 р. $\sqrt{*}$ |
| Огляд                                        |                                                                                             |                                       |                                  |                                                  |                                              |
|                                              | Сер. час завантаження сторінки (сек.) • порівняно з Виберіть показник                       |                                       |                                  |                                                  | День<br>Місяць<br><b>Щогодини</b><br>Тиждень |
| • Сер. час завантаження сторінки (сек.)      |                                                                                             |                                       |                                  |                                                  |                                              |
| 20                                           |                                                                                             |                                       |                                  |                                                  |                                              |
| 25 ciu.                                      | 27 ciu.<br>29 ciu.<br>Переглянуті сторінки, які надіслали приклад завантаження сторінки: 58 | 31 ciu.<br>$2 \, \text{mort.}$        | 8 лют.<br>4 лют.<br>6 лют.<br>×. | 10 лют.<br>12 лют.                               | 16 лют.<br>14 лют.<br>18 лют.<br>$20$ лют    |
| Сер. час завантаження                        | Сер. час перенаправлення<br>(ce <sub>K</sub> )                                              | Сер. час пошуку домену<br>$($ cek $)$ | Сер. час підключення до          | Сер. час відповіді сервера<br>(ce <sub>K</sub> ) | Сер. час завантаження                        |
| сторінки (сек.)                              |                                                                                             |                                       | сервера (сек.)                   |                                                  | сторінки (сек.)                              |
| 5,35                                         | 0,24                                                                                        | 0,30                                  | 0,03                             | 0,92<br>⊸                                        | 0,10                                         |
| Швидкість завантаження сайту                 |                                                                                             | Веб-переглядач                        |                                  |                                                  | Сер. час завантаження сторінки (сек.)        |
| Веб-переглядач                               |                                                                                             | 1. Chrome<br>$\bullet$                |                                  |                                                  | 4,77                                         |
| Країна                                       |                                                                                             | 2. Firefox                            |                                  |                                                  | 8,20                                         |
| Сторінка                                     |                                                                                             | 3. Opera                              |                                  |                                                  | 10,67                                        |

Рис. 27. Огляд швидкості завантаження сайту Інституту за 2018 рік

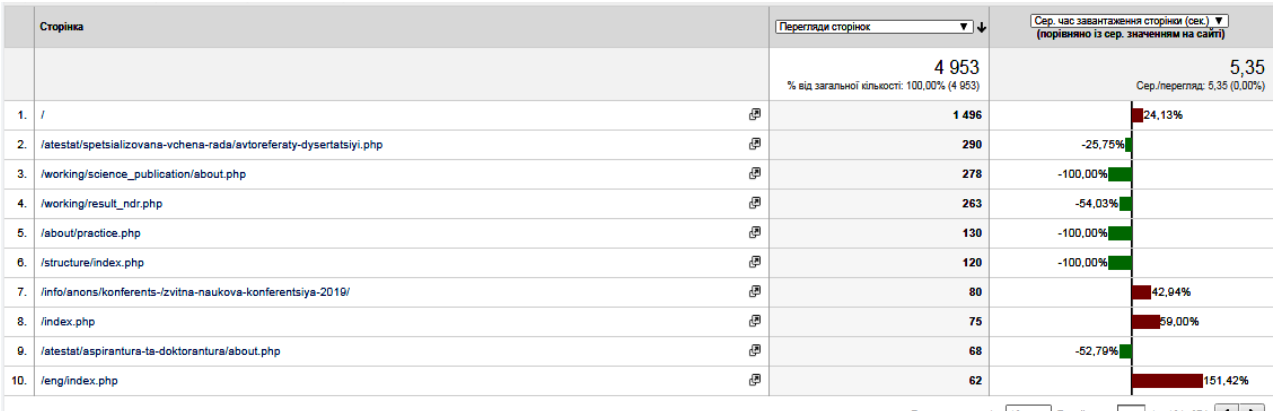

Показувати рядків:  $\boxed{10 \quad \blacktriangledown}$  Перейти до:  $\boxed{1 \quad 1}$  – 10 із 374  $\boxed{\blacktriangleleft}$  >

Рис. 28. Час завантаження сторінок сайту Інституту за 2018 рік

|                | Сторінка                                                           | Перегляди сторінок | Сер, час завантаження<br>сторінки (сек.) | Пропозиції PageSpeed | Рейтинг PageSpeed              |
|----------------|--------------------------------------------------------------------|--------------------|------------------------------------------|----------------------|--------------------------------|
| E.             |                                                                    | 1496               | 6.64                                     | Ycboro: 5 週          | 45                             |
| 2 <sup>2</sup> | /atestat/spetsializovana-vchena-rada/avtoreferaty-dysertatsiyi.php | 290                | 3,97                                     | Усього: 7 ®          | 64                             |
| 3.             | /working/science_publication/about.php                             | 278                | 0.00                                     | Усього: 7 В          | 59                             |
| 4.             | /working/result_ndr.php                                            | 263                | 2.46                                     | Ychoro: 7 週          | 61                             |
| 5.             | /about/practice.php                                                | 130                | 0.00.                                    | Усього: 6 <u>№</u>   | 28                             |
| 6.             | /structure/index.php                                               | 120                | 0,00                                     | Усього: 7 В          | 57                             |
|                | /info/anons/konferents-/zvitna-naukova-konferentsiva-2019/         | 80                 | 7.65                                     | Усього: 4 В          | 75                             |
| 8.             | /index.php.                                                        | 75                 | 8,51                                     | Ychoro: 7            | 46                             |
| 9.             | /atestat/aspirantura-ta-doktorantura/about.php                     | 68                 | 2,53                                     | Yeboro: 7 图          | 60                             |
| 10.            | /eng/index.php                                                     | 62                 | 13,45                                    | Усього: 7 ®          | 45                             |
|                |                                                                    |                    |                                          |                      | $1 - 1013374$<br>$\rightarrow$ |

Рис. 29. Прискорення завантаження сторінок сайту Інституту за 2018 рік

*Пошук на сайті.* Якщо на сайті є функція пошуку, то цей звіт буде дуже корисним, тому що він надає можливість отримати відомості про те, чим цікавляться користувачі безпосередньо на сайті, і таким чином, як його можна оптимізувати. У цьому підрозділі GA є ще такі звіти:

• Огляд. Цей звіт показує зведення за такими показниками: сеанси з пошуком, перегляди сторінок результатів/пошук, % виходів на стадії пошуку, % уточнень пошуку, час після пошуку, інтенсивність пошуку.

•Використання пошуку на сайті. Цей звіт показує загальну кількість сеансів, під час яких виконувався пошук на сайті в порівнянні з сеансами без пошуку.

• Пошукові запити. Тут зібрані всі пошукові запити, які вводили відвідувачі в пошуковий рядок на сайті, а також поведінкові фактори, які за цим слідували.

•Сторінки. Цей звіт показує статистику за всіма сторінками сайту, з яких користувачі здійснювали пошук.

*Події.* У цьому наборі звітів GA можна отримати відомості щодо всіх подій, які налаштовані для відстеження, для чого треба впровадити на сайт спеціальний код. Сюди входять такі звіти:

• Огляд. У цьому звіті подано зведення за всіма подіями, які треба відслідкувати.

•Кращі події. З цього звіту можна краще зрозуміти, які події найчастіше відбуваються, які сторінки найбільше цікаві потенційним клієнтам і тим самим можна збільшити кількість завантажень.

•Сторінки. Тут можна побачити, з яких сторінок сайту починають відбуватися події.

•Карта подій. В цьому звіті показано шлях користувачів від сторінки входу до сторінки, на якій вони зробили подію.

*Видавці.* Тут зібрані основні відомості щодо розміщення реклами через Google AdSense, а саме: огляд, сторінки видавця, напрями переходу видавця.

*Експерименти.* За допомогою цього звіту можна проводити А/Б тестування різних варіантів сторінок і оперативно отримувати повну характеристику ефективності кожного з варіантів сторінки та в підсумку вибрати той варіант сторінки, який конвертує краще.

*Статистика сторінок.* Цей звіт показує разом з показниками, які вгорі скриншота, ще й процентну частку кліків по активних елементів на сторінці. Зверніть увагу на цей звіт, з його допомогою ви зможете більш точно оптимізувати зовнішній вигляд вашої сторінки саме там, де це потрібно. Цей звіт активується шляхом установки розширення Page Analytics Google Chrome.

**Конверсії в GA.** Після отримання звітів GA, хто відвідує сайт, скільки часу користувачі проводять на ньому і що їх цікавить, можна починати роботи з підвищення рівня конверсії, тобто зробити так, щоб відвідувачі більше часу перебували на сайті, робили більше кліків та переглядів [5].

Звіти щодо конверсій дозволяють відстежити, які конверсії, коли, звідки були вчинені і якими шляхами користувачі приходили на сайт, поки не зробили конверсію. Розглянемо звіти за конверсіями в GA.

*Цілі.* Цей звіт надає відомості про те, які конверсії (цілі) були досягнуті, як працювала воронка на сайті. Сюди входять такі звіти: огляд, url-адреси, зворотний шлях до цільової сторінки, карта цілі.

*Багатоканальні послідовності.* Якщо на сайті налаштована воронка, то цей звіт GA наочно показує, який відсоток і скільки користувачів проходить всю воронку, на якому етапі найбільше відвідувачів залишають вебресурс. Ці показники дозволяють доопрацювати цю воронку і збільшити її ефективність. Багатоканальні послідовності пов'язують останнє джерело трафіку в ланцюжку переходів користувача на сайт, в результаті чого була здійснена конверсія. За допомогою цього набору звітів можна оцінити ефективність кожного з каналів і джерел трафіку в сенсі їх впливу на продаж як посередника. Тут є такі звіти: огляд, асоційовані конверсії, основні послідовності конверсій, час до конверсії, довжина послідовності.

*Віднесення.* Цей звіт GA дуже корисний для маркетологів, тому що він надає можливість оцінити ефективність кожного каналу трафіку з точки зору того, хто який внесок вніс в залучення продаж і конверсій. Тут показано, скільки грошей вкладено в той чи інший маркетинговий канал трафіку і скільки продаж (конверсій) він дав, а також який ROI вийшов в результаті по кожному з каналів.

*Електронна комерція.* Цей набір звітів дозволяє відстежувати ефективність і обсяг продаж на сайті, ефективність товарів, середню вартість замовлень, коефіцієнт транзакцій та ін.

Таким чином, сервіс GA має безліч можливостей, за допомогою яких можна доопрацювати вебресурс і збільшити його конверсію на основі даних від користувачів, а саме:

➢ За допомогою звітів GA можна дізнатися, які відомості шукав на вебресурсі відвідувач, що дозволяє оптимізувати навігацію та контент на сайті, щоб користувач отримав те, що йому потрібно.

➢ Завдяки аналізу в GA швидкості завантаження сторінки сайту, можна виявити причину уповільнення й усунути її раніше, ніж це помітять відвідувачі вебресурсу.

➢ Налаштування відстеження подій в GA, що відбувються на сайті, дозволяє отримати детальний аналіз: якими сторінками цікавляться відвідувачі, за якими посиланнями вони переходять, на які кнопки натискають, чи заповнюють потрібну форму та ін.

➢ GA надає можливість дізнатися, якими пристроями користуються відвідувачі, що допомагає пристосувати шаблон сайту для власників мобільних пристроїв, планшетів, смартфонів, щоб не втрачати клієнтів з мобільного трафіку.

➢ За допомогою GA можна підготувати звіти, з яких видно, як взаємодіють відвідувачі зі складовою сайту, які їхні дії впливають на конверсії.

➢ GA надає докладні звіти щодо електронної торгівлі, відстежує поведінку відвідувачів і транзакції на сторінках інтернет-магазину.

➢ За допомогою звітів GA можна оцінити ефективність контекстномедійної реклами на сторінках сайту. Аналіз рекламних просторів дозволяє оцінити, наскільки успішно рекламні блоки залучають користувачів, чи варто їх допрацьовувати або змінювати відображення на сторінках вебресурсу.

➢ Звіти GA надають можливість розпізнати, з яких сторінок користувачі взаємодіють з елементами вебресурсу, що просувається.

➢ Звіти GA показують, за допомогою яких кнопок відбувається соціальна взаємодія, тобто обмін інформацією і які дописи подобаються відвідувачам.

**Сервіс GA** допомагає здійснити:

*Відстеження рекламних кампаній* (за допомогою utm-міток). Відстеження кампаній – це метод, який допомагає зрозуміти, звідки йде трафік.

Використовуючи спеціальні параметри в url-адресах, що посилаються на вебресурс, можна їх розрізняти.

*Доступні параметри*: utm\_source, utm\_medium, utm\_campaign, utm\_term і utm content. Якщо одне джерело трафіку надходить з основного списку e-mail установи, можна створити url-адресу. Переконавшись, що всі посилання на сайт в списку e-mail використовують такі url-адреси, можна відповідним чином фільтрувати дані та розрізняти трафік, що надходить з різних джерел, таких як Google AdWords, Facebook-оголошення, інформаційні бюлетені або з інших вебресурсів, де публікуються посилання на сайт.

*Відстеження цілей.* Цілі – це конверсії, які є найважливішою метрикою для майже всіх рекламних кампаній, які потрібно відстежувати. Сервіс GA дозволяє визначати широке коло завдань у вигляді цілей. Наприклад, можна стежити за тривалістю сеансу, кількістю статей, що прочитав користувач за одне відвідування, часом, проведеним за читанням кожної статті та ін. GA також показує ефективність кожної зі сторінок, які привели до досягнення цілі.

*Розподіл аудиторії.* Звіти по аудиторії надають доступ до відомостей щодо відвідувачів вебресурсу. Завдяки можливостям GA можна отримати повний спектр доступних даних, включаючи демографічні, геопозиційні і ключові види перегляду. Також можна отримати доступ до певних інтересів користувачів сайту, що є надзвичайно цінним.

*Потоки користувачів.* Потоки ідеально підходять для відстеження відвідувачів через лійку(воронку)-послідовність. Можна побачити шлях, який пройшли відвідувачі зі сторінки на сторінку вебсайту, включаючи їхній вихід.

*Топ-контент* потребує постійного вдосконалення. На сторінки з найпопулярнішими текстами можна ставити рекламу. Якщо зв'язати GA з Google Adwords, можна простежити за діями користувачів після того, як вони її проглянули. Внизу найбільш вподобаних статей можна залишати посилання на інші сторінки сайту.

## **РОЗДІЛ 5. МОНІТОРИНГ ВИКОРИСТАННЯ САЙТУ ІНСТИТУТУ ІНФОРМАЦІЙНИХ ТЕХНОЛОГІЙ І ЗАСОБІВ НАВЧАННЯ НАПН УКРАЇНИ ЗА ДОПОМОГОЮ GOOGLE ANALYTICS ЗА 2019 РІК**

Розглянуто моніторинг використання сайту Інституту за допомогою сервісу Google Analytics протягом 2019 року. Представлено кілька прикладів за основними даними (рис. 30):

- Сеанси (період часу, протягом якого користувач активно взаємодіє з вебсайтом) – 13195;

- Користувачі (кількість користувачів, які нещодавно взаємодіяли з програмою) – 7133;

- Перегляди сторінок (загальна кількість сторінок, які було переглянуто. Повторні перегляди однієї сторінки також враховуються) – 27715;

- Сторінок за сеанс (середня інтенсивність перегляду сторінок) – це середня кількість сторінок, переглянутих під час сеансу. Повторні перегляди однієї сторінки також враховуються) – 2,10;

- Середня тривалість перебування на сайті (середня тривалість сеансу) – 00:01:44;

- Показник відмов (відсоток відвідувань, під час яких було переглянуто лише одну сторінку (тобто коли відвідувач залишив сайт зі сторінки входу без жодної взаємодії) – 65,27%.

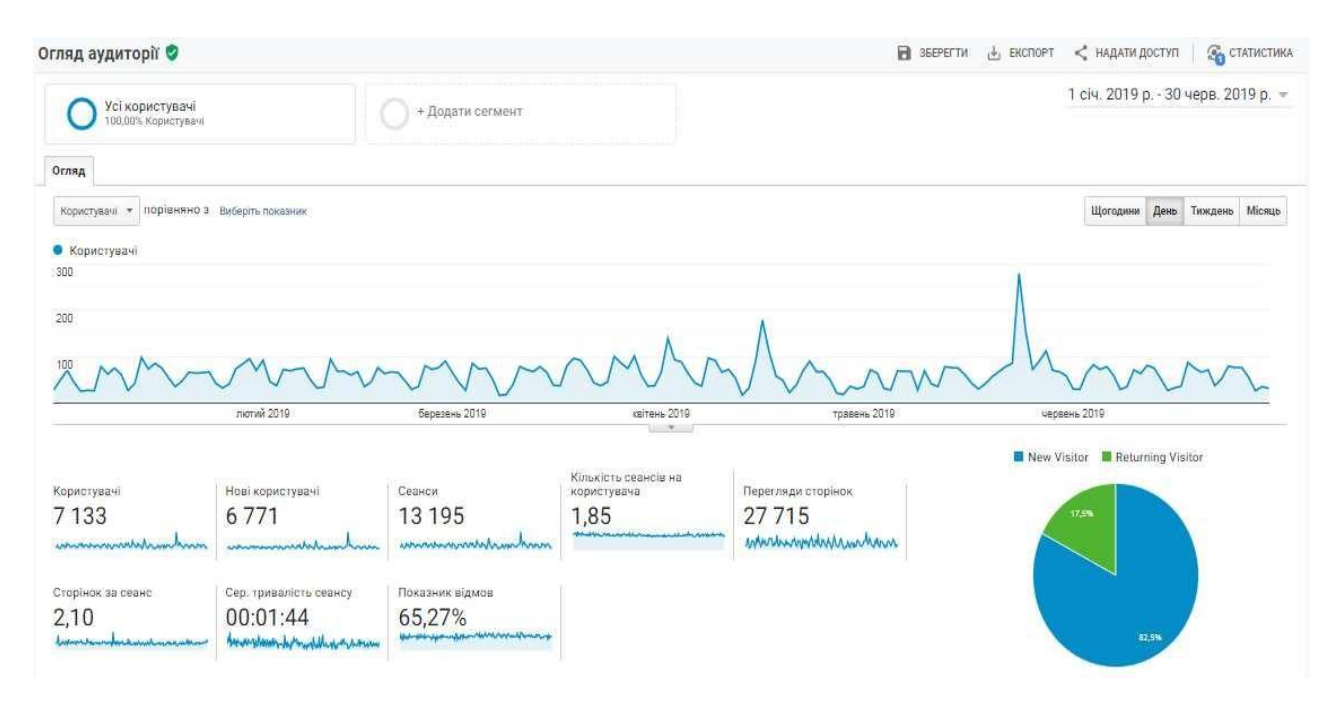

Рис. 30. Графік перегляду сторінок сайту Інституту за 2019 рік

За результатами моніторингу перегляду (за країнами) за допомогою Google Analytics сайту Інституту за 2019 рік (рис. 31) кількість відвідувачів становила біля 12 тис. осіб зі 74-х країн світу, зокрема найбільша частина користувачів була з України, США, Китаю, Росії, Японії.

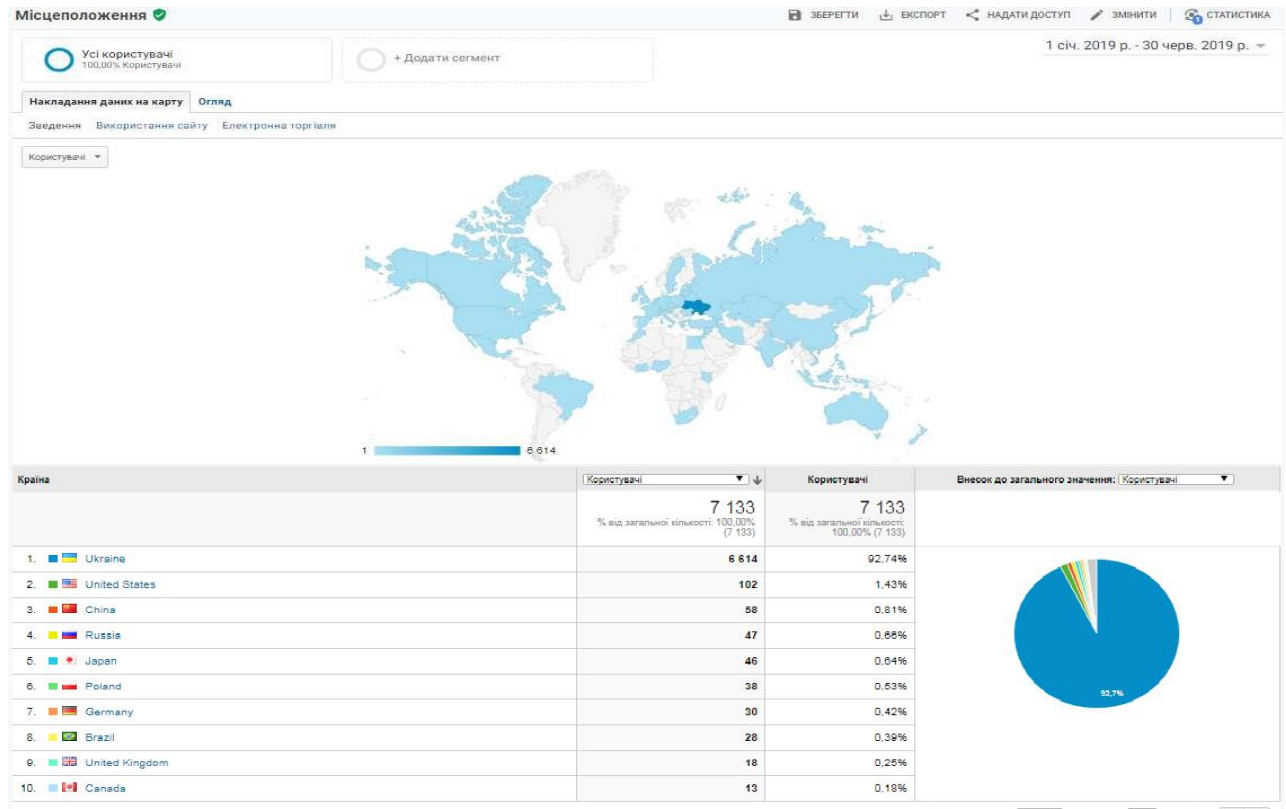

Показувати рядків:  $\boxed{10 \quad \blacktriangledown}$  Перейти до:  $\boxed{1 \quad 1-10 \text{ is } 58}$   $\boxed{\blacktriangleleft}$   $\blacktriangleright$ 

Рис. 31. Моніторинг (за країнами) перегляду сайту Інституту за 2019 рік

Демографічні показники відвідування сайту Інституту за 2019 рік:

- 1. Демографія відвідувачів (мова) (рис. 3);
- 2. Демографія відвідувачів (стать): жінки 68; чоловіки 32 (рис. 4);
- 3. Демографія відвідувачів (вік): 25-34 29,75%, 35-44 27,09%, 45-54  $-23,74\%$ , 18-24  $-11,94\%$ , 55-64  $-5,95\%$ , 65+  $-1,64\%$ ;

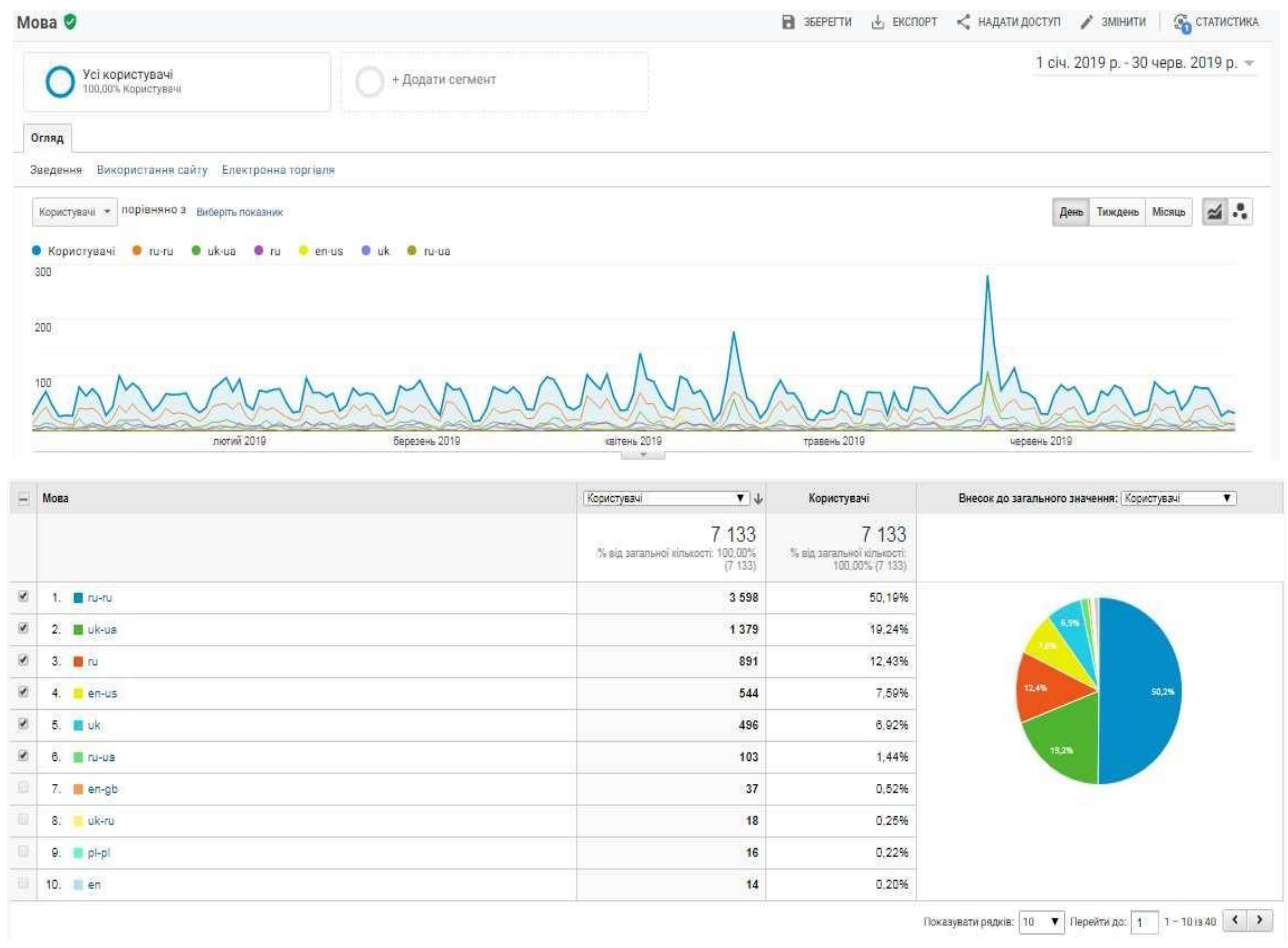

Рис. 32. Моніторинг (за мовою) перегляду сайту Інституту за 2019 рік

На рис. 33. подано діаграму перегляду сайту Інституту за 2019 рік за віком та статтю, з якої можна довідатися, що більшість цільової аудиторії – це жінки та користувачі за віком 25-54 роки.

|     | Демографічні показники: вік ©                      |                                                       |                                               |                                              |                                  |                                  | • аббрегти                           | LE EKCHOPT                       | < НАДАТИ ДОСТУП / ЭМІНИТИ               | <b>CA</b> СТАТИСТИКА                              |
|-----|----------------------------------------------------|-------------------------------------------------------|-----------------------------------------------|----------------------------------------------|----------------------------------|----------------------------------|--------------------------------------|----------------------------------|-----------------------------------------|---------------------------------------------------|
|     | Усі користувачі<br>100,00% Користувачі             |                                                       | + Додати сегмент                              |                                              |                                  |                                  |                                      |                                  |                                         | 1 січ. 2019 р. - 30 черв. 2019 р. -               |
|     | Огляд                                              |                                                       |                                               |                                              |                                  |                                  |                                      |                                  |                                         |                                                   |
|     | Використання сайту Електронна торгівля<br>Зведення |                                                       |                                               |                                              |                                  |                                  |                                      |                                  |                                         |                                                   |
|     | Хористувачі - ПОРІВНЯНО З Вибергь показник.        |                                                       |                                               |                                              |                                  |                                  |                                      |                                  |                                         | <b>Тиждень</b> Місяць<br>День                     |
|     | $\bullet$ Користувачі $\bullet$ 35-44              | $92534$ $94554$<br>55-64 0 18-24                      |                                               |                                              |                                  |                                  |                                      |                                  |                                         |                                                   |
| 200 |                                                    |                                                       |                                               |                                              |                                  |                                  |                                      |                                  |                                         |                                                   |
|     |                                                    |                                                       |                                               |                                              |                                  |                                  |                                      |                                  |                                         |                                                   |
|     |                                                    |                                                       |                                               |                                              |                                  |                                  |                                      |                                  |                                         |                                                   |
| 100 |                                                    |                                                       |                                               |                                              |                                  |                                  |                                      |                                  |                                         |                                                   |
|     |                                                    |                                                       |                                               |                                              |                                  |                                  |                                      |                                  |                                         |                                                   |
|     |                                                    |                                                       | AAAAAAA                                       |                                              |                                  |                                  |                                      |                                  |                                         |                                                   |
|     |                                                    | <b>ЛЮТИЙ 2019</b>                                     | березань 2019                                 |                                              |                                  |                                  | травень 2019                         |                                  | червень 2019                            |                                                   |
|     |                                                    |                                                       |                                               |                                              |                                  |                                  |                                      |                                  |                                         |                                                   |
|     |                                                    |                                                       |                                               |                                              | <b>КВІТЕНЬ 2019</b>              |                                  |                                      |                                  |                                         |                                                   |
|     |                                                    |                                                       |                                               |                                              |                                  |                                  |                                      |                                  |                                         |                                                   |
|     | Вихідний параметр: Вік-                            |                                                       |                                               |                                              |                                  |                                  |                                      |                                  |                                         |                                                   |
|     | Posturaneastic page                                | Допоміжний параметр → Тип сортування: За умовчанням → |                                               |                                              |                                  |                                  |                                      |                                  | <b>Q</b> розширений                     | 田●三を町                                             |
|     |                                                    | Джерела трафіку                                       |                                               |                                              | Поведінка                        |                                  |                                      | Конверсії                        |                                         |                                                   |
|     | <b>Bix</b>                                         | v<br>Користуазчі                                      | Нові користувачі                              | Cesiron                                      | Показник відмов                  | Сторінок за<br>сеанс             | Сер. тривалість<br>сеансу            | Показник досягнутих<br>конверсій | <b>Досягнуті цілі</b>                   | Вартість цілі                                     |
|     |                                                    | 3015                                                  | 2750                                          | 5 0 4 1                                      | 67,43%                           | 2,01                             | 00:01:30                             | 0.00%                            | $\overline{0}$                          | 0,00 USD                                          |
|     |                                                    | % від загальної<br>(7 153) «Клькості: 42,27%          | ћ. від загальног<br>кількості: 40,61% (6.771) | % ед загальної вількості:<br>38,20% (13 195) | Cep./nepermia:<br>65.27% (3,31%) | Cep./neperiotal<br>2,10 (-4,12%) | Cep./nepet.nua<br>00:01:44 (-13,07%) | Cep./nepervisur/0,00%<br>(0.005) | % від загальної<br>кількості: 0,00% (0) | % від загальної кількості;<br>$0.00\%$ (0.00 USD) |
| ×   | 1. 35-44                                           | 879 (27,96%)                                          | 758 (27,56%)                                  | 1 429 (28.35%)                               | 67.11%                           | 1.90                             | 00:01:19                             | 0.00%                            | 0.0031                                  |                                                   |
| 霱   | 2 25 34                                            | 841 (26.75%)                                          | 748 (27.20%)                                  | 1464 (29.04%)                                | 65.57%                           | 2.02                             | 00:01:17                             | 0.00%                            | $0 - (0.00\%)$                          | 0,00 USD (0,00%)<br>0,00 USD (0,00%)              |
| Ø   | 3. 45-54                                           | 647 (20,58%)                                          | 557 (20.25%)                                  | 961 (19.06%)                                 | 67,85%                           | 2,22                             | 00:01:45                             | 0,00%                            | 0.0001                                  | 0.00 USD<br>$(0.00\% )$                           |
| Ø   | 4. 18-24                                           | 391 (12,44%)                                          | 344 (12.51%)                                  | 585 (11,60%)                                 | 70.77%                           | 177                              | 00:01:39                             | 0.00%                            | $0$ (0,00%)                             | 0,00 USD<br>$(0.00\%)$                            |
| ø   | 5. 55-64                                           | 249 (7,92%)                                           | 221 (0.04%)                                   | 368 (7,90%)                                  | 69,02%                           | 1,99                             | 00:01:44                             | 0.00%                            | $0$ (0,00%)                             | 0,00 USD (0,00%)                                  |
| Ø.  | $6.65+$                                            | 137 (4,26%)                                           | 122 (4.44%)                                   | 234 (4,64%)                                  | 68,38%                           | 2.50                             | 00:02:17                             | 0.00%                            | 0.000%                                  | 0,00 USD (0,00%)                                  |

Рис. 33. Діаграма перегляду (за віком та статтю) сайту Інституту за 2019 рік

Періодичність відвідування сайту Інституту і час останнього сеансу за 2019 рік відображено на рис. 34.

| Час від останнього відвідування й частота Ф                     |                  |                                                                             |                    | $\Box$ ЗБЕРЕГТИ $\Box$ ЕКСПОРТ < НАДАТИ ДОСТУП $\Box$ СТАТИСТИКА |
|-----------------------------------------------------------------|------------------|-----------------------------------------------------------------------------|--------------------|------------------------------------------------------------------|
| Усі користувачі<br>100,00% Користувачі (100,00% Севнои)         | + Додати сегмент |                                                                             |                    | 1 січ. 2019 р. - 30 черв. 2019 р. $=$                            |
| Розповсюдження                                                  |                  |                                                                             |                    |                                                                  |
| Кількість сеансів Кількість днів з останнього сеансу            |                  |                                                                             |                    |                                                                  |
| Сеанси<br>13 195<br>% від загальної кількості: 100,00% (13.195) |                  | Перегляди сторінок<br>27715<br>% nig sprattered kim-kocri: 100,00% (27.715) |                    |                                                                  |
| Кількість сеансів                                               | Сеанси           |                                                                             | Перегляди сторінок |                                                                  |
| $\mathbf{1}$                                                    | 6777             |                                                                             | 13 140             |                                                                  |
| $\overline{2}$                                                  | 1 2 0 6          |                                                                             | 2 5 9 4            |                                                                  |
| $\overline{3}$                                                  | 535              |                                                                             | 1118               |                                                                  |
| 4                                                               | 325              |                                                                             | 670                |                                                                  |
| 5                                                               | 236              |                                                                             | 448                |                                                                  |
| 6                                                               | 172              |                                                                             | 384                |                                                                  |
| 7                                                               | 140              |                                                                             | 350                |                                                                  |
| $\bf 8$                                                         | 119              |                                                                             | 279                |                                                                  |
| $9 - 14$                                                        | 468              |                                                                             | 1050               |                                                                  |
| 15-25                                                           | 549              |                                                                             | 1374               |                                                                  |
| $26 - 50$                                                       | 733              |                                                                             | 1797               |                                                                  |
| $51 - 100$                                                      | 648              |                                                                             | 1839               |                                                                  |
| 101-200                                                         | 533              |                                                                             | 1050               |                                                                  |
| $201+$                                                          | 754              |                                                                             | 1622               |                                                                  |

Рис. 34. Періодичність відвідування сайту Інституту і час з останнього сеансу

за 2019 рік

Після отримання даних, хто відвідує сайт, скільки часу користувачі проводять на ньому і що їх цікавить, можна починати роботи з підвищення рівня конверсії, тобто зробити так, щоб відвідувачі більше часу перебували на сайті, робили більше кліків та переглядів.

Однією з найбільш корисних функцій Google Analytics є можливість побачити, скільки користувачів заходить на сайт за допомогою мобільного пристрою. Сервіс дозволяє дізнатися, якими вони користуються пристроями. Ці відомості допомагають адаптувати шаблон сайту для власників мобільних пристроїв, щоб їм було зручно і комфортно відвідувати сторінки вебресурсу.

Якщо сайт не надає достатніх функціональних можливостей для користувачів через мобільні пристрої, це може вплинути на його конверсію.

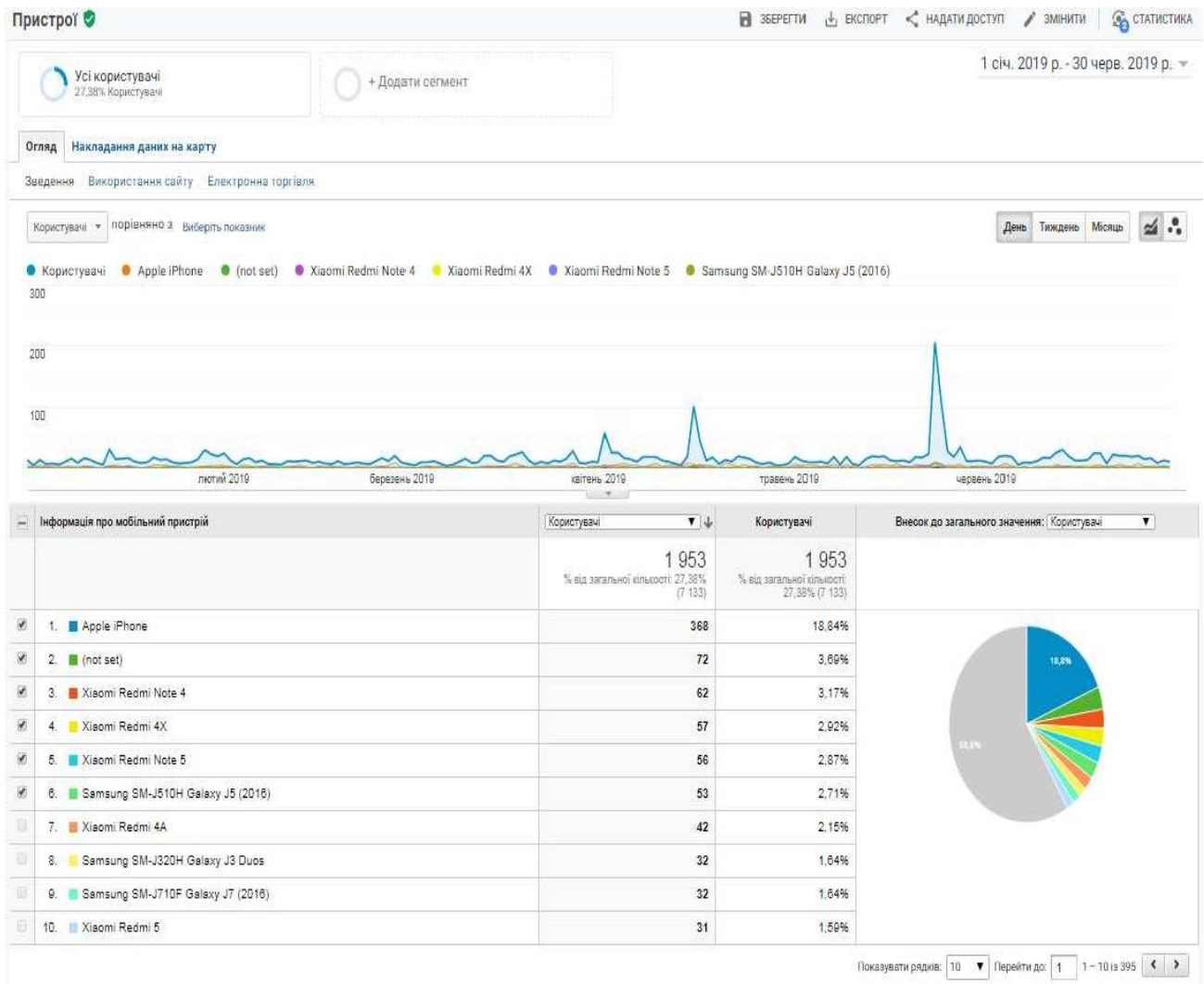

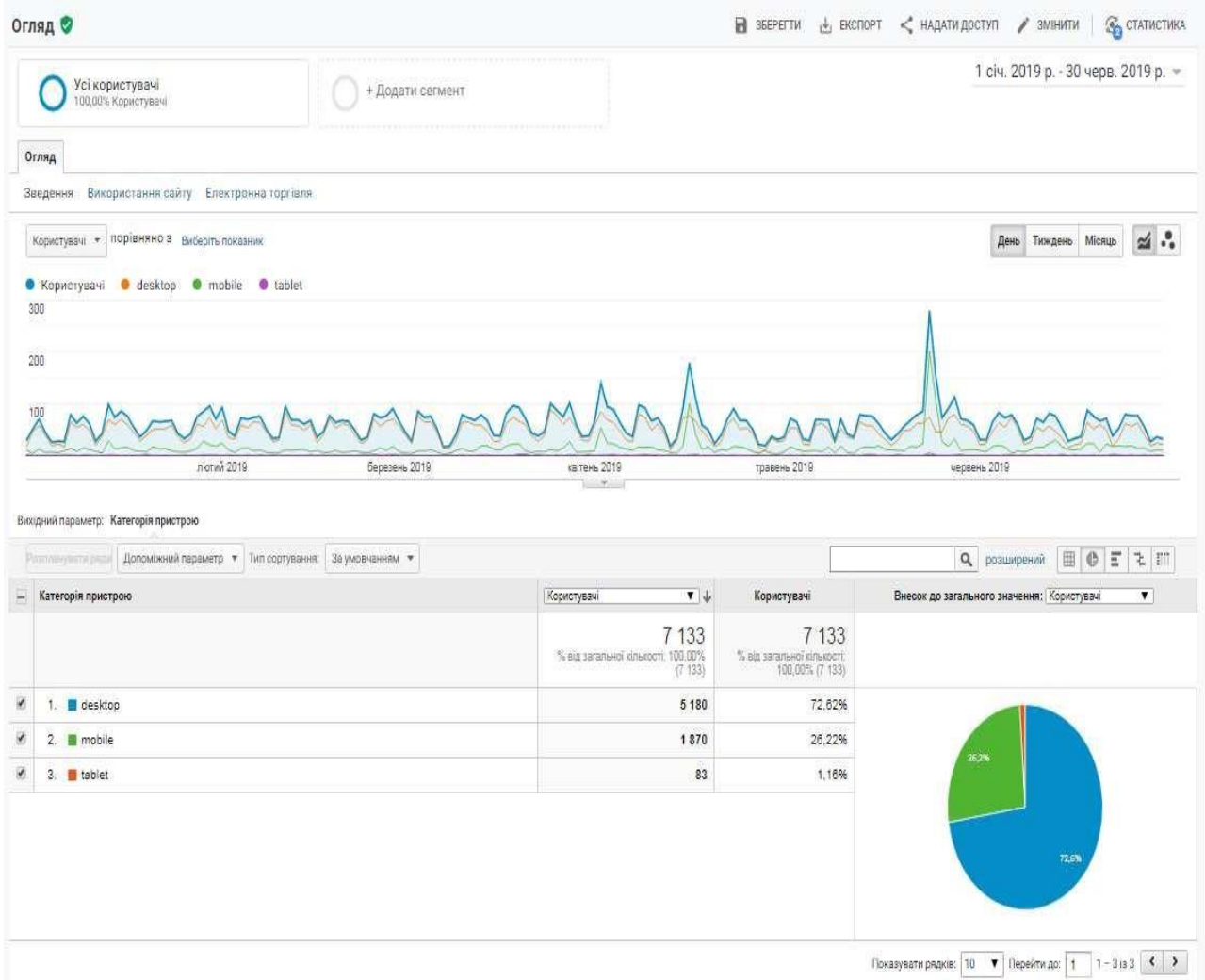

Рис. 35. Інформація про мобільний трафік та пристрої

На рис. 36. подано діаграму перегляду користувачів (за інтересами) сайту Інституту за 2019 рік, з якої видно, що більшість користувачів цікавляться технологіями, а за сегментом аудиторії – освітою.

| Усі користувачі<br>108.00% Користувачі | + Додати сегмент                                                |                  | 1 січ. 2019 р. - 30 черв. 2019 р. $\approx$       |
|----------------------------------------|-----------------------------------------------------------------|------------------|---------------------------------------------------|
| Ключовий показник: Користуавчі -       |                                                                 |                  |                                                   |
| Споріднена категорія (охоплення)       | користувачі: 50,39% від загальної кількості                     | Ринковий сегмент | користувач: 42,77% від загальної кількості.       |
| 5.08%                                  | Media & Entertainment/Book Lovers                               | 5,63%            | Education/Primary & Secondary Schools (K-12)      |
| 4,38%                                  | Lifestyles & Hobbies/Green Living Enthusiasts                   | 4,36%            | Education/Post-Secondary Education                |
| 4,36%                                  | News & Politics/Avid News Readers                               | 3.65%            | Travel/Trips by Destination/Trips to Asia-Pacific |
| 4,31%                                  | Food & Dining/Cooking Enthusiasts/30 Minute Chefs               | 3.36%            | Travel/Trips by Destination/Trips to Europe       |
| 4,21%                                  | Lifestyles & Hobbies/Art & Theater Aficionados                  | 3,24%            | Gifts & Occasions/Holiday & Seasonal Items        |
| 3,72%                                  | Sports & Fitness/Health & Fitness Buffs                         | 2.95%            | Education/Test Preparation & Tutoring             |
| 2.84%<br><b>Contract</b>               | Lifestyles & Hobbies/Family-Focused                             | 2.43%<br>e en    | Software/Business & Productivity Software         |
| 2.82%                                  | News & Politics/Avid News Readers/Avid Political News Readers   | 2.07%<br>c.      | Consumer Electronics/Mobile Phones                |
| 2.78%                                  | Shoppers/Value Shoppers                                         | 2.04%<br>e a     | Financial Services/Banking Services               |
| 2.67%                                  | Media & Entertainment/Music Lovers                              | 1,93%<br>œ       | Employment                                        |
| Інша категорія                         | користувач: 48,46% від загальної кількості                      |                  |                                                   |
| 3.63%                                  | Jobs & Education/Education/Primary & Secondary Schooling (K-12) |                  |                                                   |
| 3.60%                                  | Arts & Entertainment/TV & Video/Online Video                    |                  |                                                   |
| 3.19%                                  | Arts & Entertainment/Celebrities & Entertainment News           |                  |                                                   |
| 3.02%                                  | Law & Government/Government/Executive Branch                    |                  |                                                   |
| 2.87%                                  | Jobs & Education/Education/Colleges & Universities              |                  |                                                   |
| 2.64%                                  | News/Weather                                                    |                  |                                                   |
| 2,58%                                  | News/Politics/Campaigns & Elections                             |                  |                                                   |
| 2,20%                                  | Internet & Telecom/Email & Messaging                            |                  |                                                   |
| 1,84%                                  | Arts & Entertainment/Music & Audio/Pop Music                    |                  |                                                   |
| 1,74%                                  | Reference/Language Resources                                    |                  |                                                   |

Рис. 36. Діаграма перегляду користувачів (за інтересами) сайту Інституту за 2019 рік.

З діаграми перегляду користувачів за інтересами Сайту Інституту за 2019 рік, яку подано на рис. 36, видно, що більшість користувачів цікавляться освітою.

#### **ВИСНОВКИ**

В епоху прискорення глобалізації вченому важливо мати прості та надійні механізми здійснення наукових зв'язків, відчувати себе невідокремленою частиною наукової спільноти. В силу цього стає важливим наявність в останньої потужної й зручної платформи для здійснення і технічної підтримки комунікації, яка могла б використовуватися всіма співробітниками і сприяла б вирішенню завдань, що стоять перед установою. Великі можливості сучасних інформаційних технологій призначені для полегшення контактів між ученими, є додатковим механізмом наукового спілкування, обміну думками, ведення полеміки тощо.

Завдання розроблення методології інформатизації наукової й управлінської діяльності установ НАПН України на основі вебтехнологій полягає у формуванні і визначенні її концепції, принципів, сукупності прийомів, складових. Це завдання вирішено через розроблення представленої моделі ТСНУ.

Використання безкоштовного мега-потужного сервісу GA є дуже важливим для організації максимальної ефективності роботи вебресурсу наукової установи. Аналітична система GA допомагає провести якісний моніторинг й аналіз вебсайту, визначити ступінь відповідності сайту поставленим цілям, оцінити кількісні і якісні характеристики трафіку, виявити проблемні місця сайту, знайти потенціал для збільшення конверсії сайту та багато ін.

Найбільшою перевагою Google Analytics є визначення того, що працює, а що треба покращити, після чого можна сконцентрувати свою роботу саме на конкретному завданні.

Розробники GA постійно змінюють, доповнюють та доопрацьовують цей потужний сервіс цифрової аналітики вебресурсів, яким користуються більше половини власників провідних сайтів всього світу.

Моніторинг допомагає збирати, переглядати і аналізувати дані щодо відвідування сайту Інституту, дає змогу довідатися, яка середня кількість переглядів сторінок, зміст яких матеріалів дозволяє домогтися найбільшого числа відвідувань, яка інформація залучає найбільше число відвідувачів на сайт, надає можливість оцінити трафік вебсайту та багато іншого. Дані відображаються у вигляді графіків і діаграм.

Повноцінне використання сайту Інституту викладачами, науковцями, докторантами та аспірантами підвищить ефективність наукових досліджень, якість освіти та прискорить створення і впровадження нових технологій навчання, сприятиме ефективності використання наукових досліджень за рахунок високошвидкісного доступу до них.

Звітні матеріали, отримані за допомогою Google Analytics, узагальнюються, систематизуються, аналізуються та розміщуються кожні три місяці в Електронній бібліотеці НАПН України (http://lib.iitta.gov.ua) з назвою «Моніторинг використання сайту Інституту за допомогою Google Analytics: звіт».

#### **СПИСОК ЛІТЕРАТУРИ**

1. Використання електронних систем відкритого доступу для інформаційноаналітичної підтримки педагогічних досліджень [Електронний ресурс] / О. М. Спірін, А. В. Яцишин, С. М. Іванова та ін. // Інформаційні технології і засоби навчання, 2016. – №5 (55). – С. 136-174. – Режим доступу: [http://journal.iitta.gov.ua/index.php/itlt/article/view/1501/10.](http://journal.iitta.gov.ua/index.php/itlt/article/view/1501/10)

2. Задорожна, Н. Т., Кузнецова, Т. В., Лупаренко, Л. А. Проектування моделі типового сайту наукової установи. Інформаційні технології і засоби навчання, № 1 (39). 2014. С. 275-296. URL: https://journal.iitta.gov.ua/index.php/itlt/article/view/976#.Ux7a-c4djXQ

3. Задорожна, Н. Т., Кузнецова, Т. В. Модель типового сайту наукової установи. Автоматизація та комп'ютерно-інтегровані технології у виробництві та освіті: стан, досягнення, перспективи розвитку: матеріали Всеукр. наук. практ. Інтернет-конф. (АКІТ-2014). Черкаси: ЧНУ ім. Б. Хмельницького, 2014. С. 92-95.

4. Кільченко А. В. Використання системи Google Analytics для формування іміджу наукових установ та закладів вищої освіти. Автоматизація та комп'ютерно-інтегровані технології у виробництві та освіті: стан, досягнення, перспективи розвитку: матеріали Всеукр. наук.-практ. Інтернет-конф. (АКІТ-2018) (Черкаси, 12-18 берез. 2018 р.). Черкаси: ЧНУ ім. Б. Хмельницького, 2018. С. 182-184. URL: [https://conference.ikto.net/pub/akit\\_2018\\_12-18march.pdf](https://conference.ikto.net/pub/akit_2018_12-18march.pdf)

5. Кільченко, А. В., Шиненко, М. А. Моніторинг використання веб-ресурсу «Сайт Інституту інформаційних технологій і засобів навчання НАПН України» за допомогою Google Analytics: звіт за 2017 рік. Київ: ІІТЗН НАПН України, 2018. 28 с. URL: [http://lib.iitta.gov.ua/710591.](http://lib.iitta.gov.ua/710591)

6. Кільченко А. В. Google Analytics як засіб для здійснення аналітики вебресурсів наукової установи. Звітна наук. конф. ІІТЗН НАПН України: матеріали наук.-практ. конф., присвяч. 20-річчю ІІТЗН НАПН України (м. Київ, 20 лют.

2019 р.). Київ: ІІТЗН НАПН України, 2019. С. 109-117. URL: http://lib.iitta.gov.ua/711730/1/Збірник%20тез%20звітна%202018-output.pdf (дата звернення: 02.02.2020). УДК 001.891:[004.921.78:005.921.-022.324-001.341].

7. Кільченко, А. В., Шиненко, М. А.Ю Лабжинський, Ю. А. (2019). Моніторинг використання веб-ресурсу «Сайт Інституту інформаційних технологій і засобів навчання НАПН України» за допомогою Google Analytics: звіт за 2018 рік. Київ: ІІТЗН НАПН України, 2019. 32 с. URL: https://lib.iitta.gov.ua/715311/1/%D0%97%D0%B2%D1%96%D1%82%202018\_SI. pdf

8. Кільченко, А. В., Шиненко, М. А.Ю Лабжинський, Ю. А. Моніторинг використання веб-ресурсу «Сайт Інституту інформаційних технологій і засобів навчання НАПН України» за допомогою Google Analytics: звіт за 2018 рік / ред. А. В. Кільченко, Київ: ІІТЗН НАПН України, 2019. 32 с. URL: [http://lib.iitta.gov.ua/715311.](http://lib.iitta.gov.ua/715311)

9. Кільченко А. В., Шиненко М. А., Тукало С. М. Моніторинг використання веб-ресурсу «Сайт Інституту інформаційних технологій і засобів навчання НАПН України» за допомогою Google Analytics: звіт за 2019 рік / ред. А. В. Кільченко, Київ: ІІТЗН НАПН України, 2020. 42 с. URL: [https://lib.iitta.gov.ua/720142.](https://lib.iitta.gov.ua/720142)

10. Сайт «Інститут інформаційних технологій і засобів навчання НАПН України» [Електронний ресурс] – Режим доступу: [http://iitlt.gov.ua/.](http://iitlt.gov.ua/)

11. Спірін О. М., Яцишин А. В., Іванова С. М., Кільченко А. В., Лупаренко Л. А. Модель інформаційно-аналітичної підтримки педагогічних досліджень на основі електронних систем відкритого доступу. Інформаційні технології і засоби навчання. 2017. № 3 (59). С. 134-154. URL: <http://journal.iitta.gov.ua/index.php/itlt/article/view/1694/1180>

12. Шиненко М. А., Іванова С. М., Кільченко А. В., Лабжинський Ю. А. Використання сервісу Google Analytics для моніторингу сайту наукової

установи. Звітна наук. конф. ІІТЗН НАПН України: матеріали наук.-практ. конф., присвяч. 20-річчю ІІТЗН НАПН України. (м. Київ, 20 лют. 2019 р.). Київ: ІІТЗН НАПН України, 2019. С. 91-109. URL: 62 http://lib.iitta.gov.ua/711730/1/Збірник%20тез%20звітна%202018-output.pdf (дата звернення: 02.02.2020).

НАУКОВЕ ВИДАННЯ

# **ВИКОРИСТАННЯ ІНФОРМАЦІЙНО-АНАЛІТИЧНОГО ВЕБРЕСУРСУ «САЙТ ІНСТИТУТУ ІНФОРМАЦІЙНИХ ТЕХНОЛОГІЙ І ЗАСОБІВ НАВЧАННЯ НАПН УКРАЇНИ»: 2017–2019 рр.**

ЗБІРНИК МАТЕРІАЛІВ

За загальною редакцією кандидата педагогічних наук А. С. Сухіх

> Колектив авторів: А. С. Сухіх, А. В. Кільченко, М. А. Шиненко

Надруковано з готового оригінал-макету Підписано до друку 23.12.20. Формат 60х90/16. Папір офсетний. Гарнітура Verdana. Друк різографічний. Ум. друк. арк. 1,6. Обл. вид. арк. 2,1. Зам. 88. Видавництво Житомирського державного університету імені Івана Франка м. Житомир, вул. Велика Бердичівська, 40 Свідоцтво про державну реєстрацію: серія ЖТ №10 від 07.12.04 р. електронна пошта (E-mail): zu@zu.edu.ua